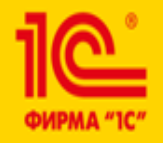

Февраль 2020 г.

# Развитие редакции 2.0 конфигурации "Бухгалтерия государственного учреждения"

**XX международная научно-практическая конференция** 

НОВЫЕ ИНФОРМАЦИОННЫЕ ТЕХНОЛОГИИ В ОБРАЗОВАНИИ

Минакова Г.В. методист отдела разработки программ бюджетного учета

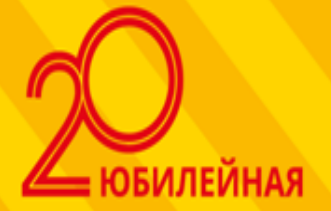

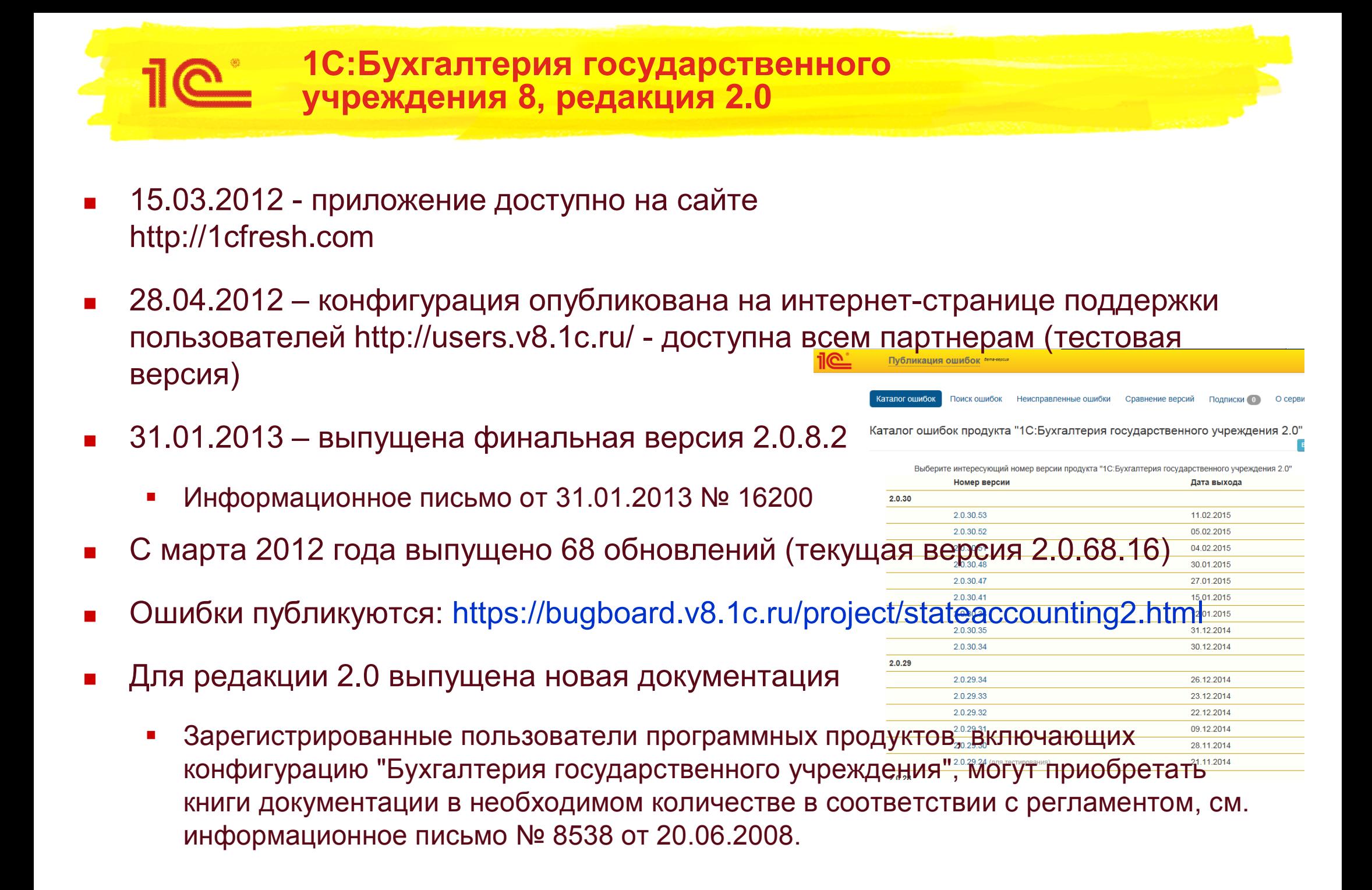

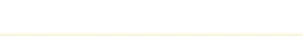

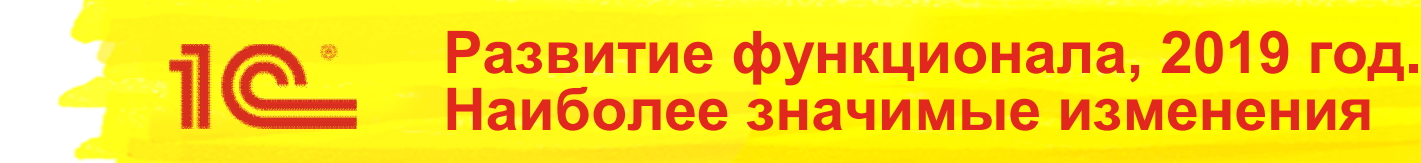

- В части долгосрочных договоров платного обучения:
	- Поддержаны требования СГС «Долгосрочные договоры» (вступил в силу с 01.01.2020 г.) к учету долгосрочных договоров платного обучения
	- Реализовано ведение и контроль исполнения графиков платежей, планов-графиков закупок и реализации по договорам платного обучения
- Поддержаны нормы федерального стандарта бухгалтерского учета для организаций государственного сектора "Учетная политика, оценочные значения и ошибки" - реализован общий механизм исправления ошибок во всех учетных документах.
- Реализован учет операций возвратов задолженности прошлых лет и отражение этих операций в отчетности
- Реализован обмен извещениями (ф. 0504805), подписанными электронной подписью

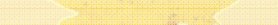

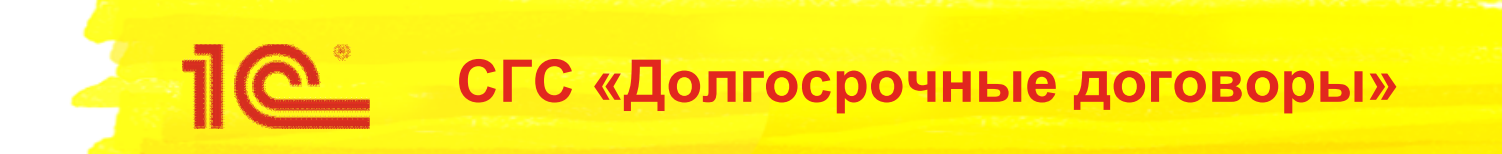

# **Стандарт «Долгосрочные договоры» (с 01.01.2020 г.)**

# **Подсистема «Платное образование»**

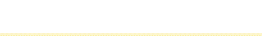

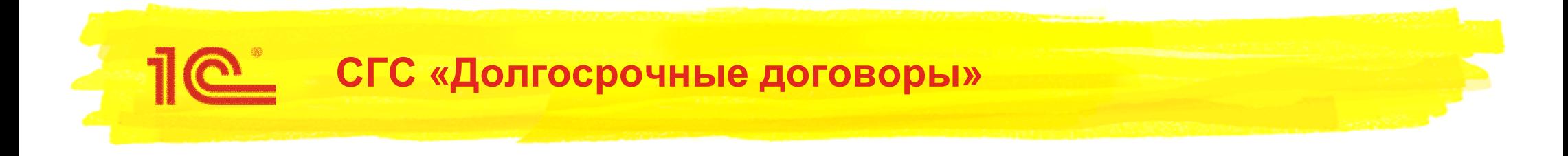

- Согласно п. 2, 5 СГС «Долгосрочные договоры» применяется с 2020 года к договорам:
	- срок действия превышает 1 год обязательно
	- срок действия не превышает 1 год, но даты начала и окончания приходятся на разные отчетные периоды (разные годы) – если предусмотрено учетной политикой

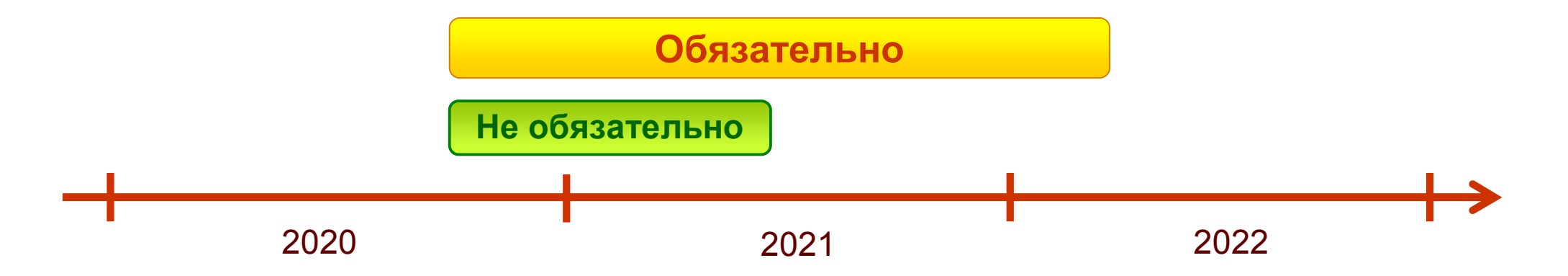

 Под действие СГС «Долгосрочные договоры» подпадают долгосрочные или переходящие договоры на обучение по образовательным программам среднего профессионального и высшего образования

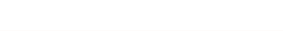

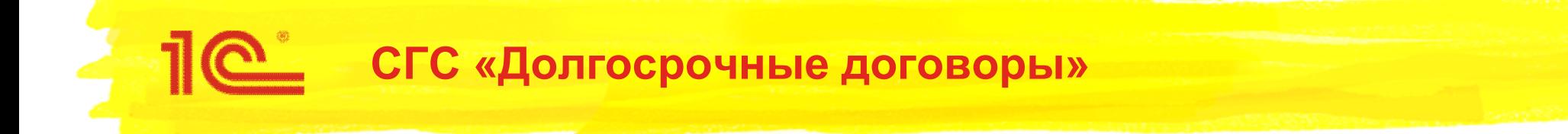

**Договоры об образовании** – учет в 2020 г.

**Версия 2.0.67**

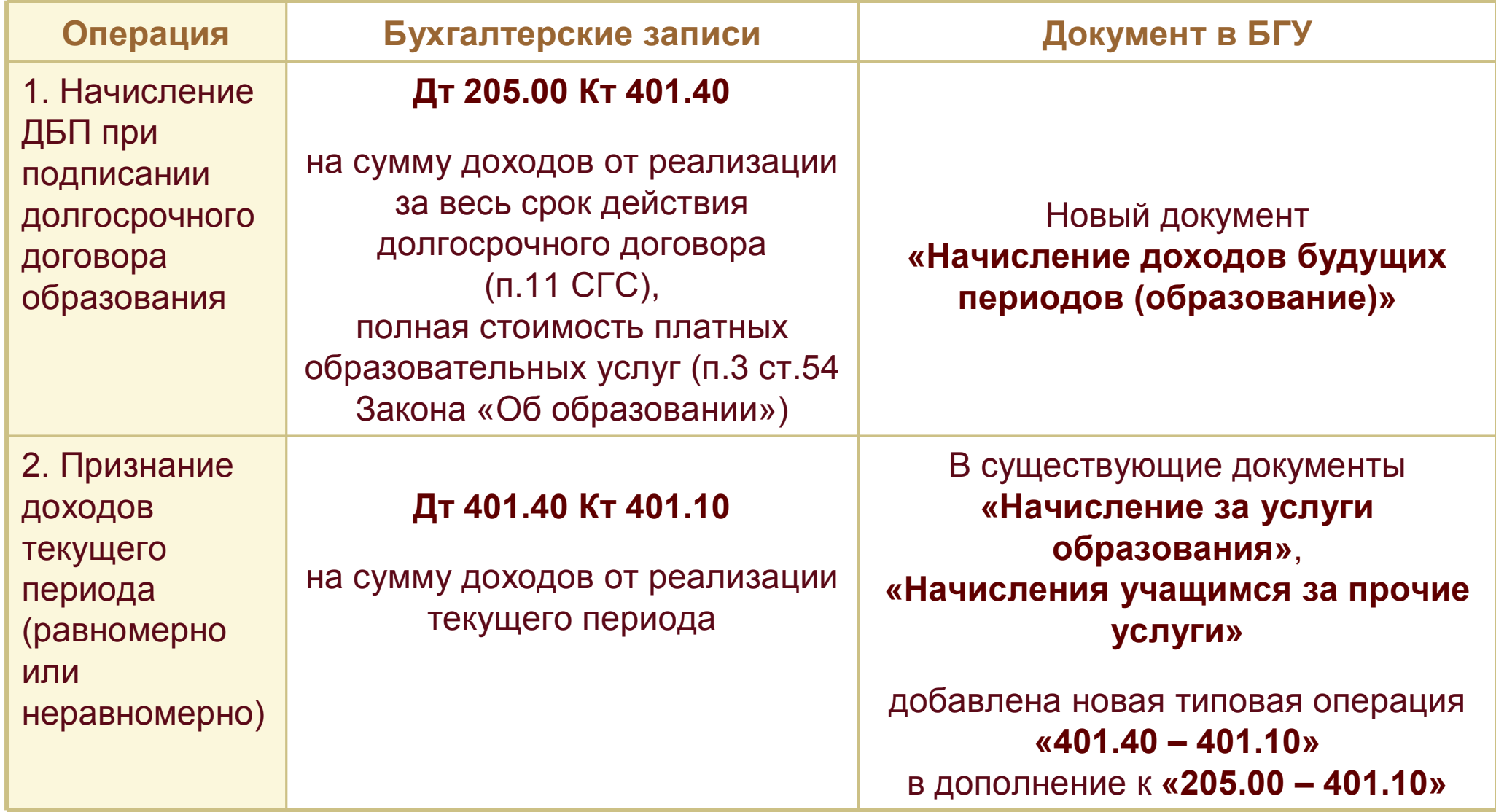

### **Договоры об образовании** – учет в 2020 г.

### **Версия 2.0.67**

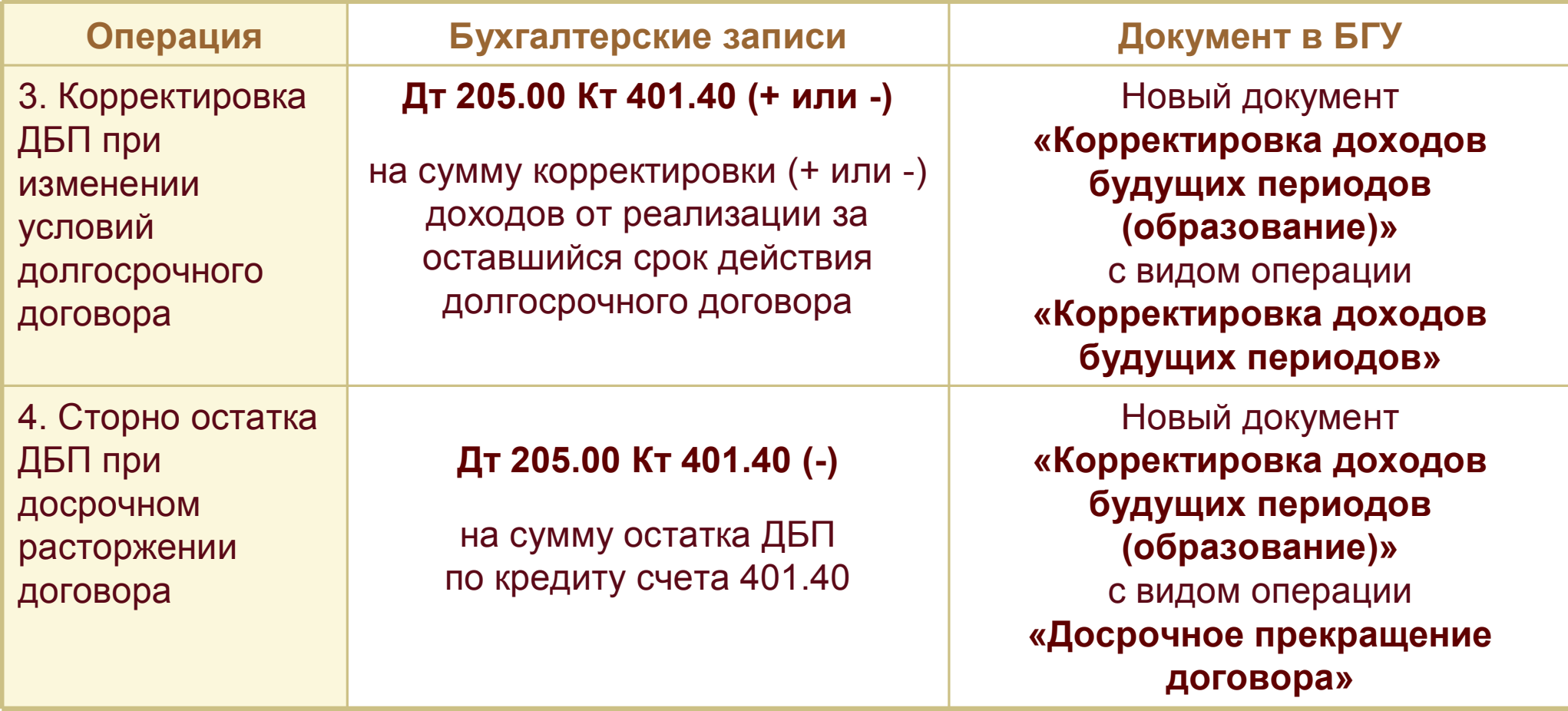

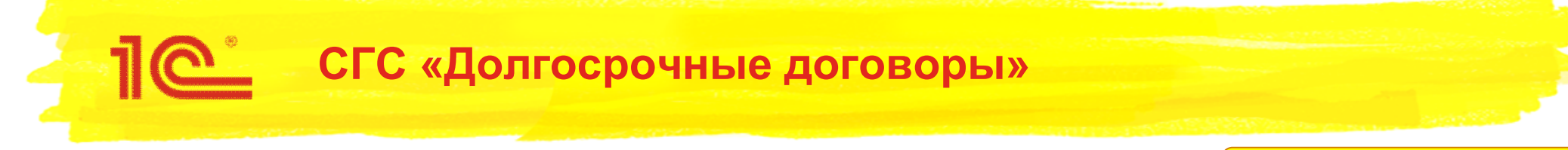

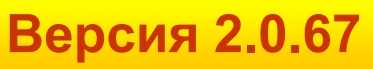

- Новые документы и типовые операции в разделе **Платное обучение Образовательные услуги**:
	- В Подразделе **Долгосрочные договоры**
	- В Подразделе **Расчеты**

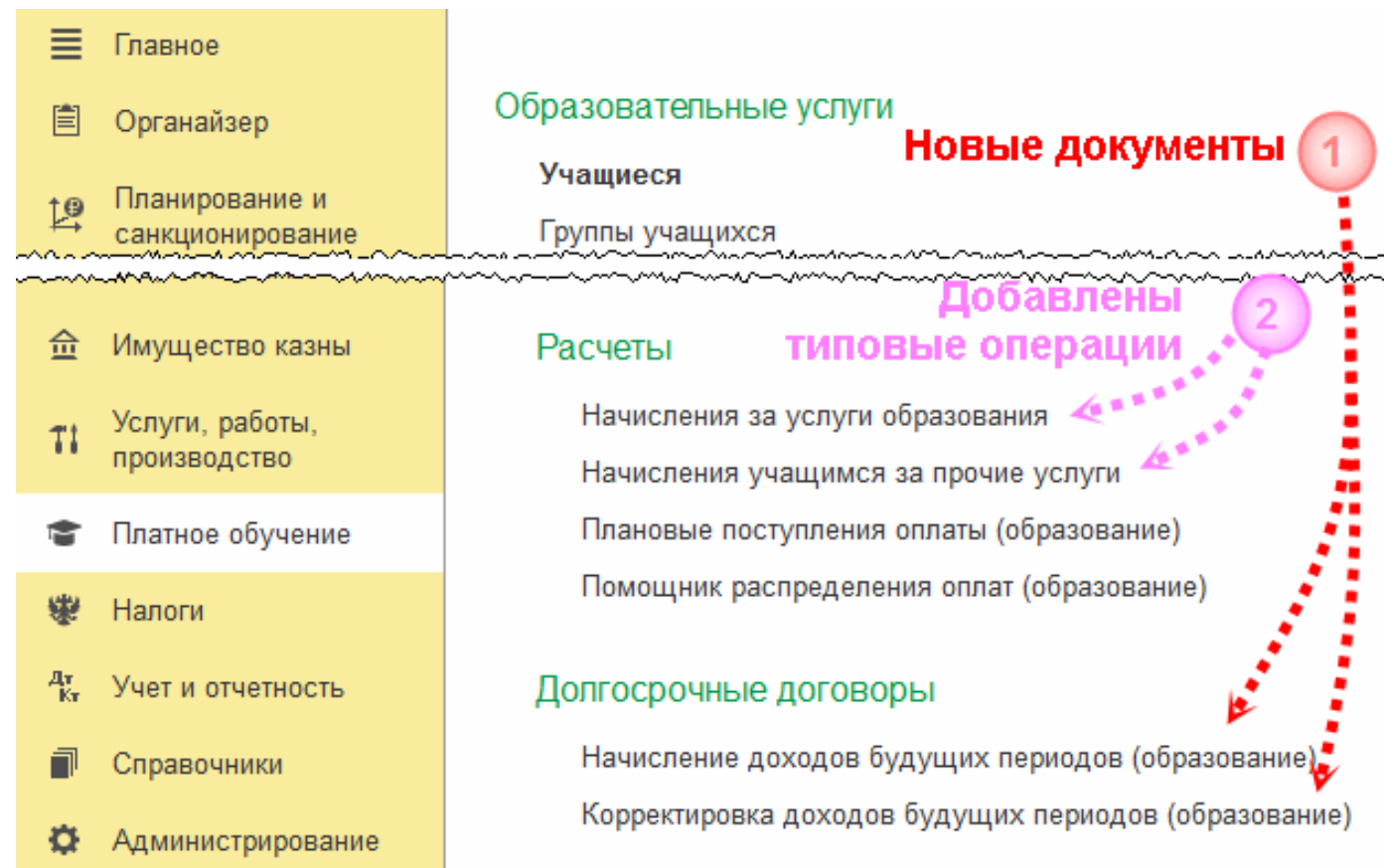

 Начисление доходов будущих периодов при заключении договоров с учащимися за весь срок действия договора:

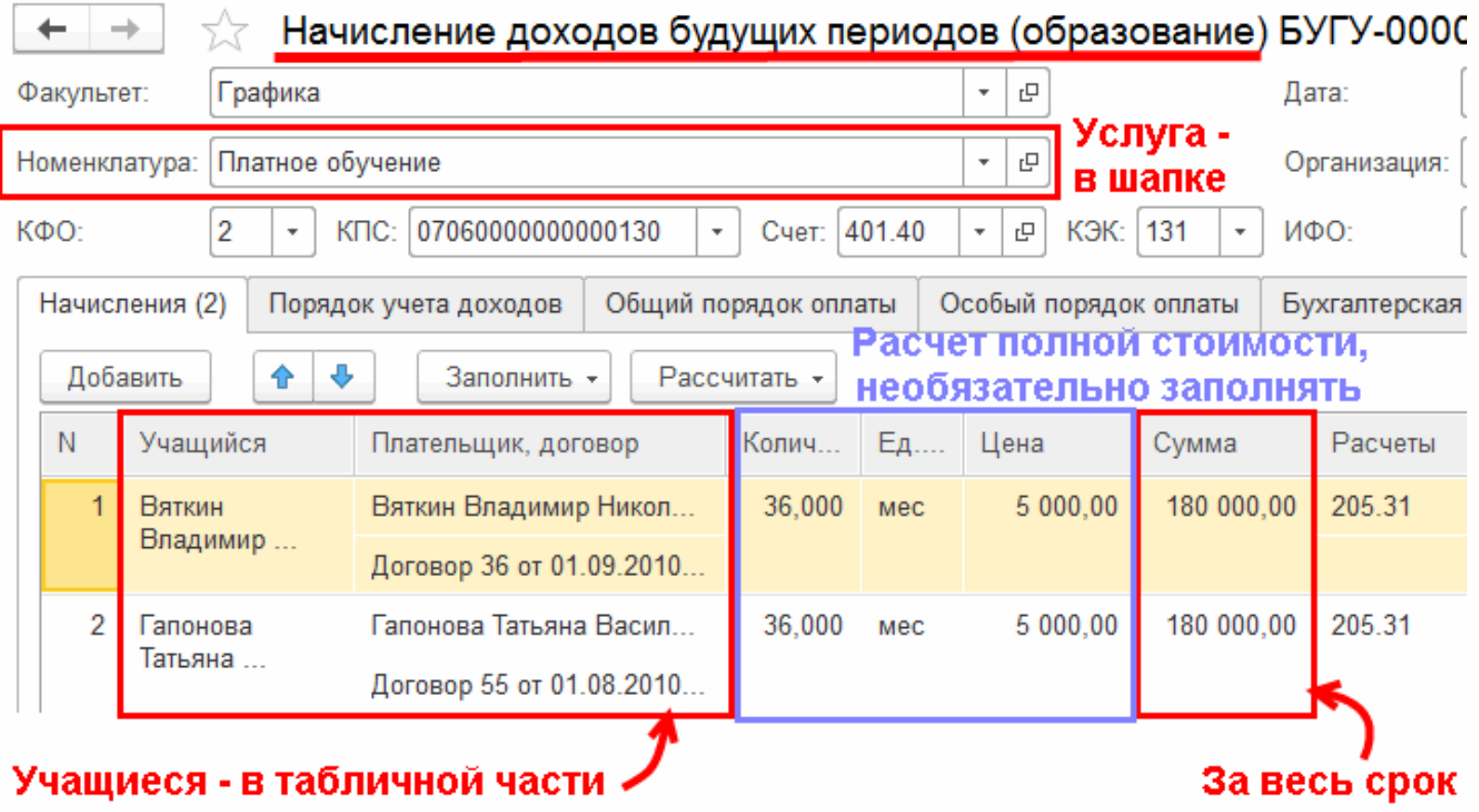

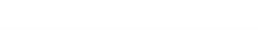

 В результате проведения документа **Начисления доходов будущих периодов (образование)**:

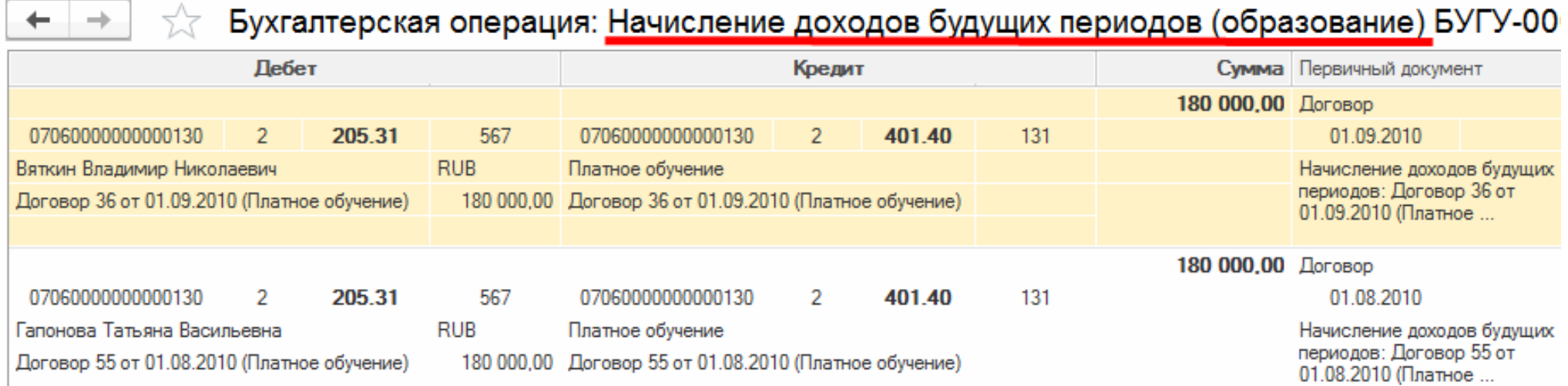

Для каждого учащегося (студента) отражаются "расчеты с дебиторами по доходам от реализации за весь срок действия долгосрочного договора в корреспонденции с балансовыми счетами учета предстоящих доходов" (п.11 СГС "Долгосрочные договоры")

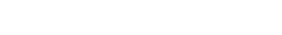

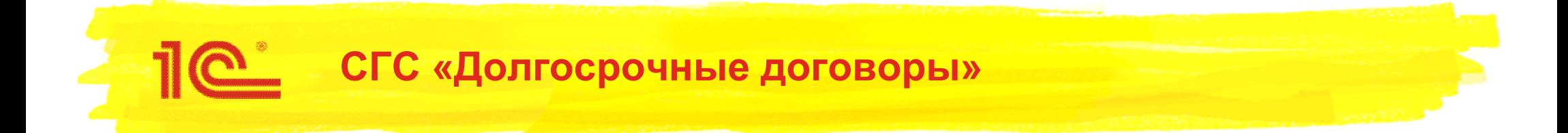

 В документе **Начисления доходов будущих периодов (образование)** для всех студентов предусмотрен единый порядок учета доходов и порядок оплаты:

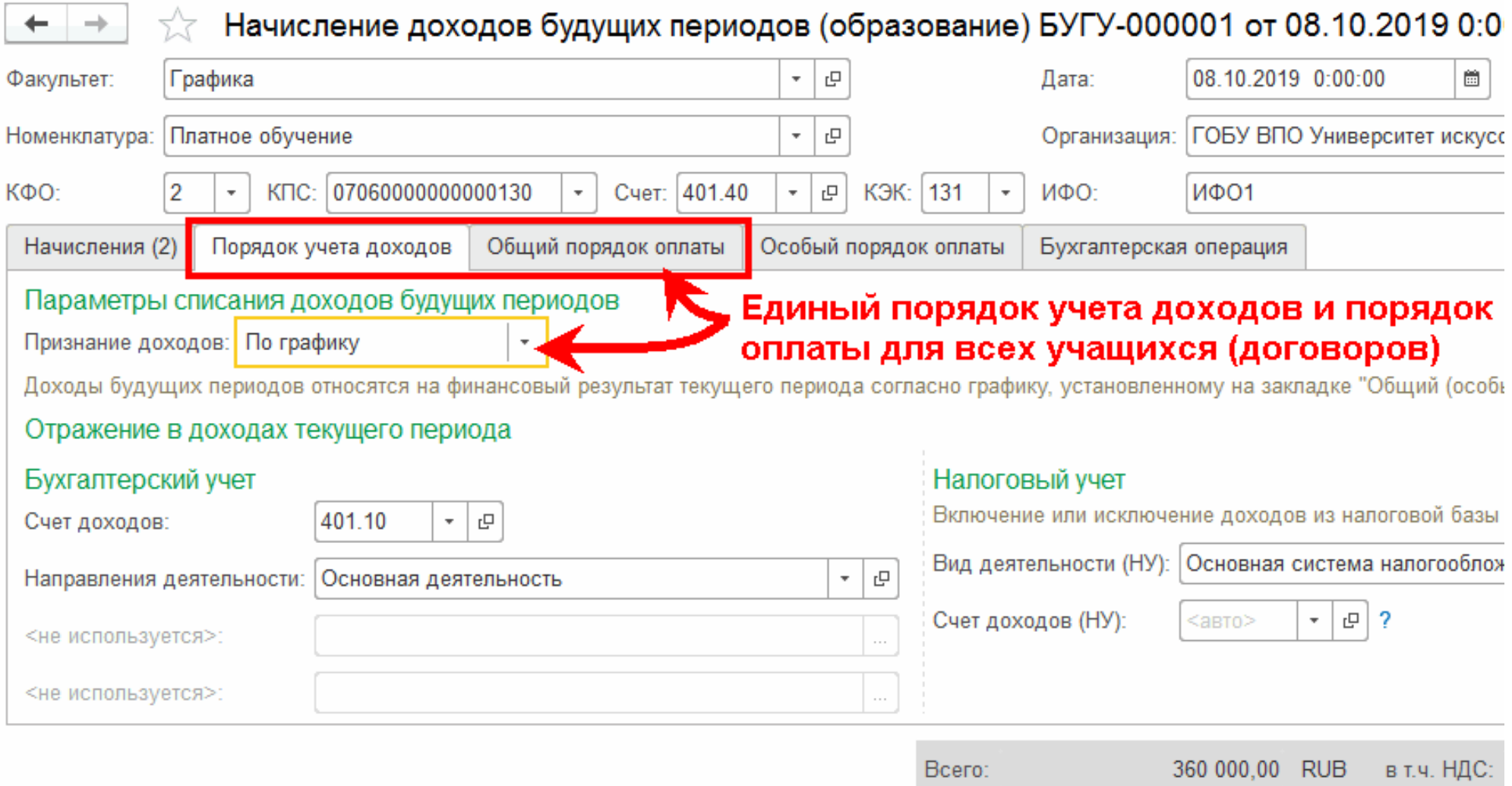

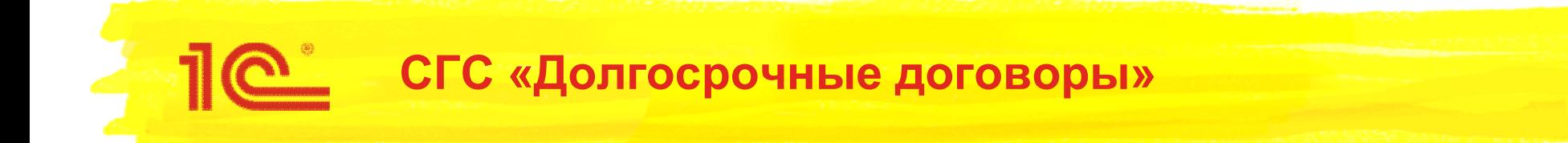

 Для одного факультета и семестра порядок оплаты вводится для всех студентов. Так как для них устанавливается единая сумма платы за обучение.

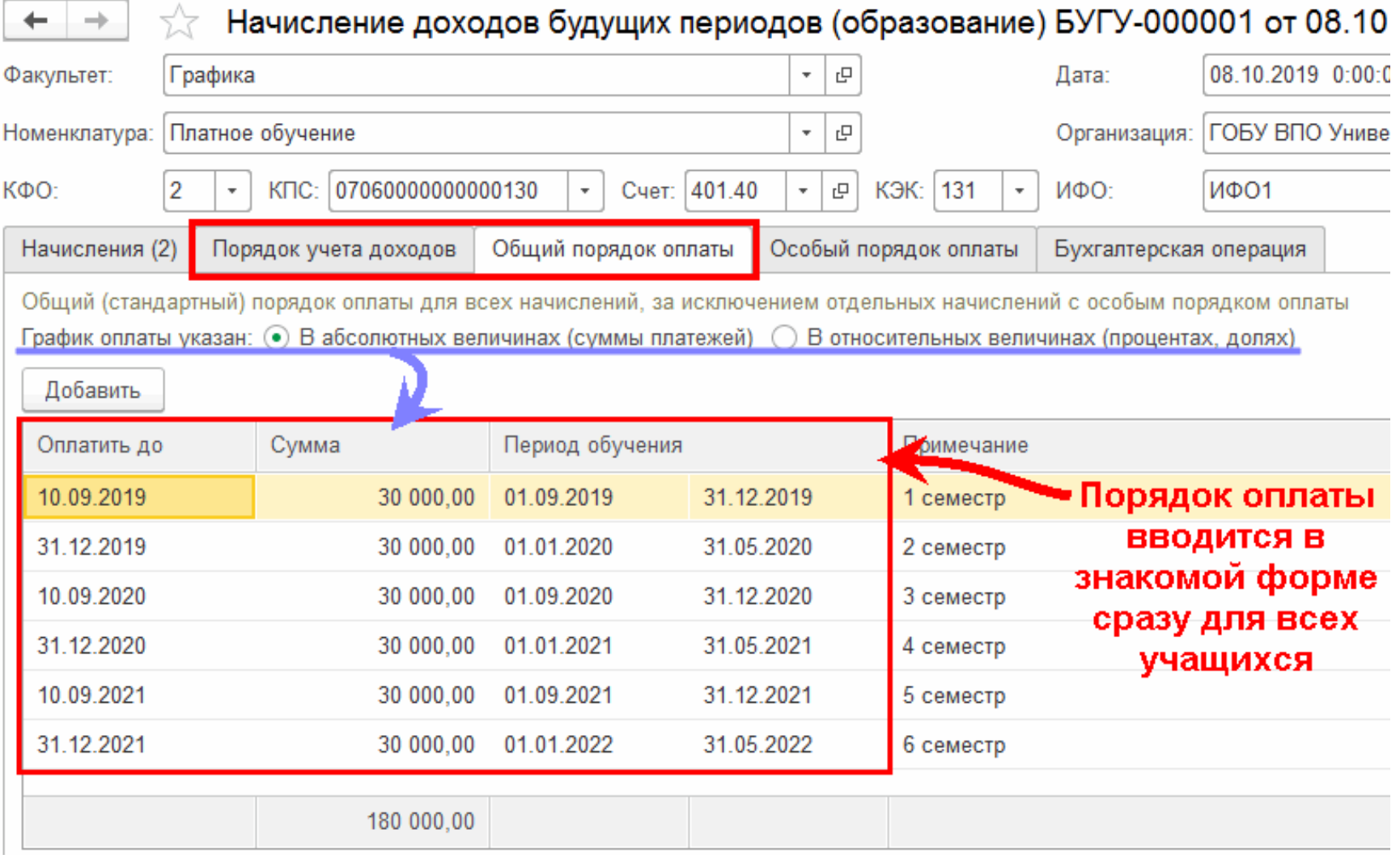

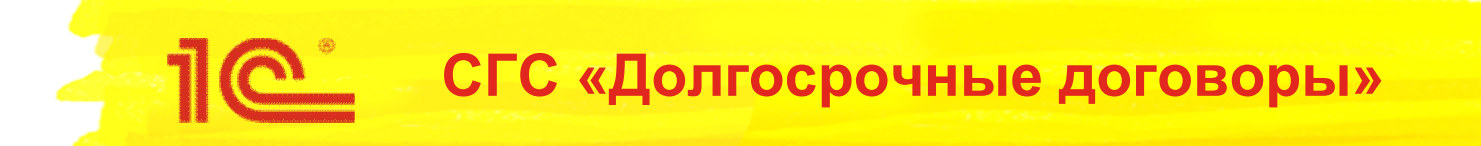

 Для отдельных начислений по конкретным студентам можно установить особый порядок оплаты. Например, если применяется льгота на оплату обучения:

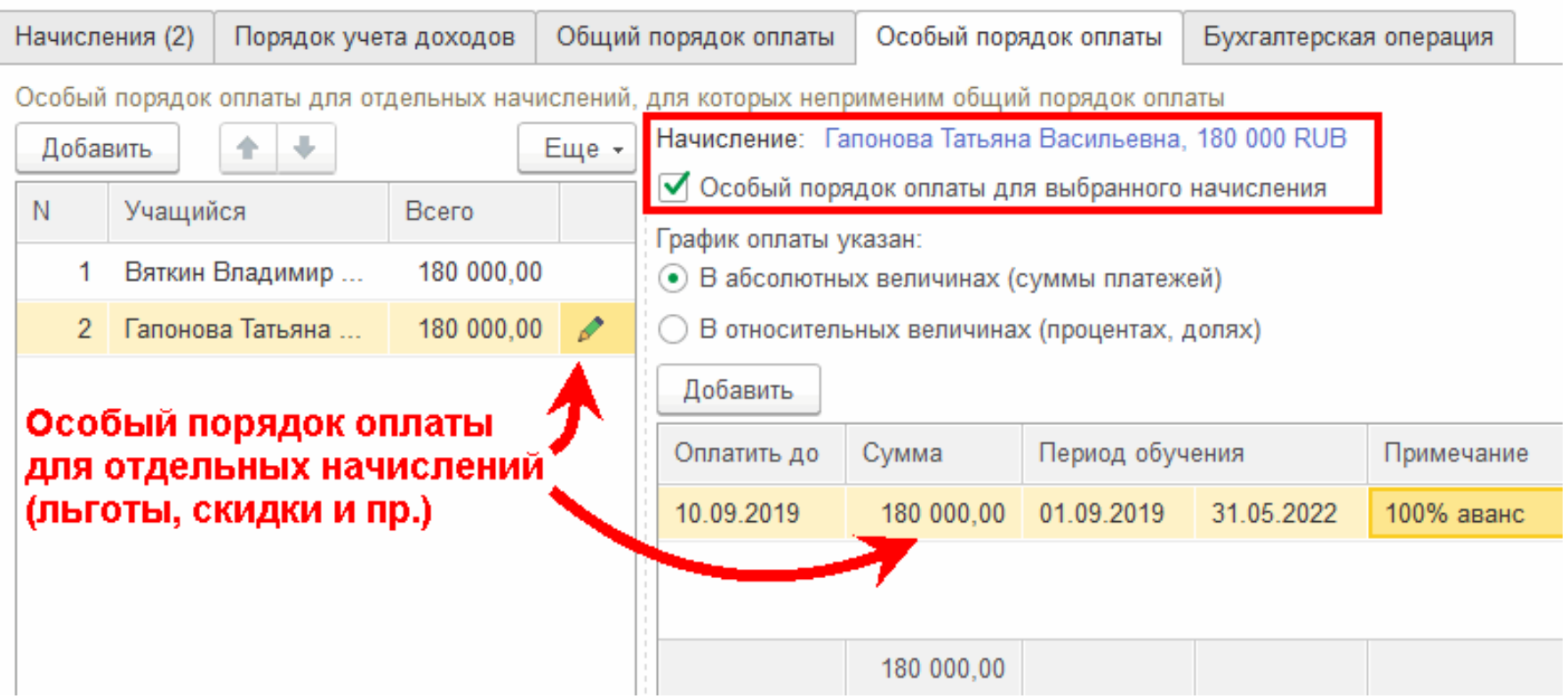

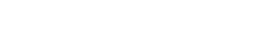

- Для обеспечения согласованности данных на счетах бух.учета (205.00, 401.40) и в регистрах подсистемы «Платное обучение» в условиях большого количества объектов учета (договоров) суммы доходов (за весь срок), порядок учета доходов и порядок оплаты вводятся и корректируются синхронно, в одном документе
- Все изменения стоимости и порядка оплаты по долгосрочному договору оформляются доп.соглашениями
	- Для отражение в учете новый документ **«Корректировка доходов будущих периодов (образование)»**
	- Исключение *«индексация с учетом уровня инфляции»*

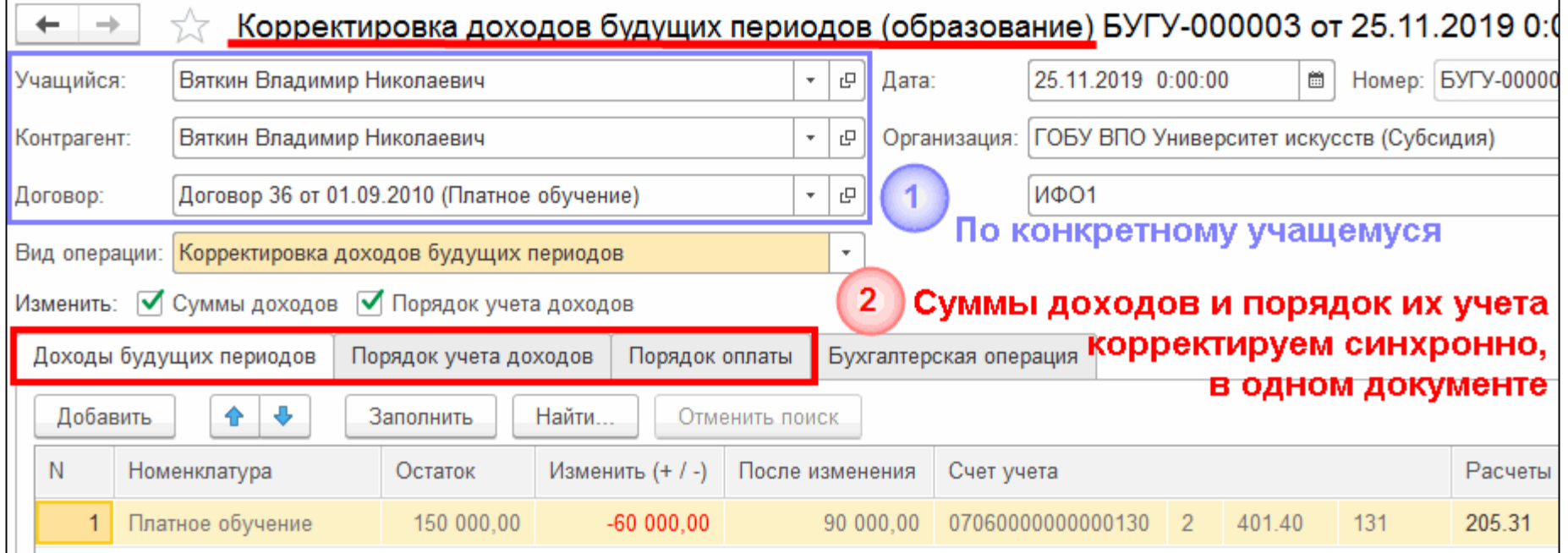

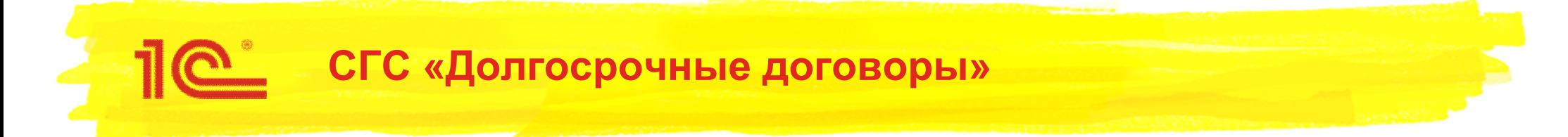

- Начисления доходов текущего периода (ежемесячные) по долгосрочным договорам производятся теми же документами, что и по краткосрочным:
	- Документом «Начисление за услуги образования» начисления за услуги образования;
	- Документом «Начисление учащимся за прочие услуги» начисления за общежитие и т.п.

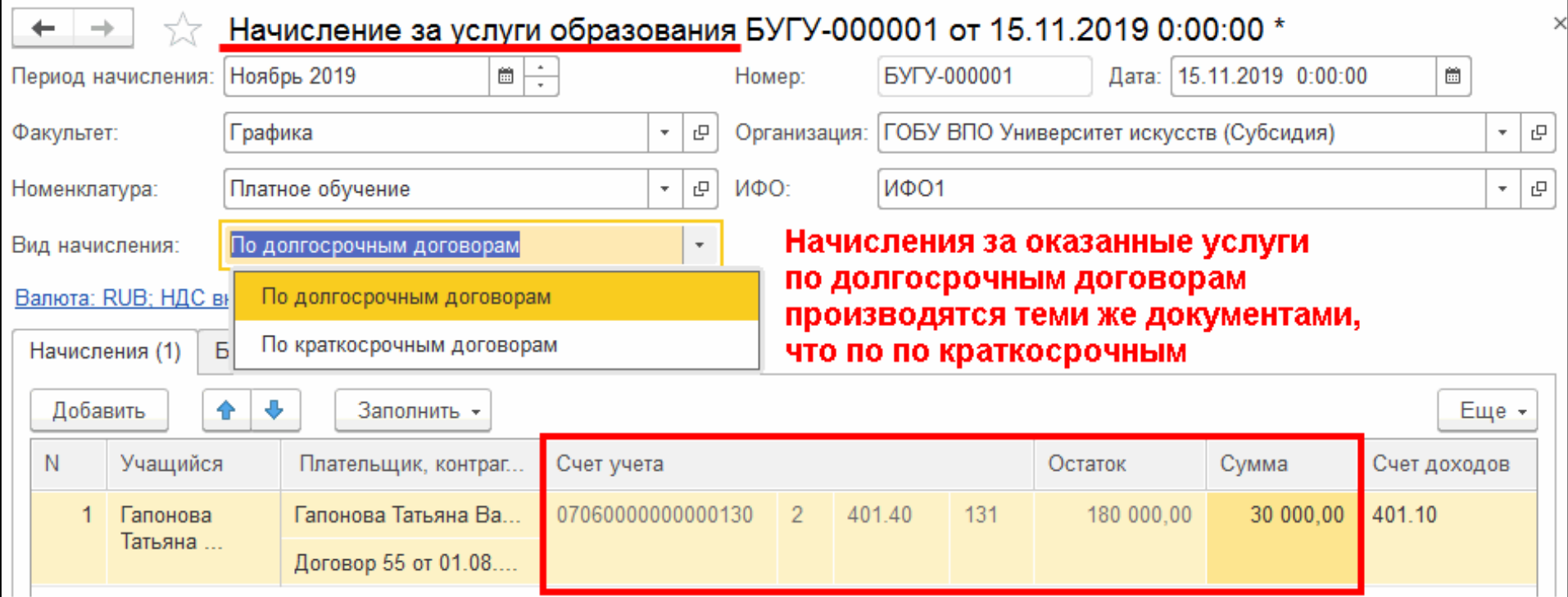

- Документы подсистемы «Платное обучение» подключены к подсистеме «Контроль исполнения договоров», с помощью которой осуществляется:
	- Признание доходов текущего периода по графику (неравномерно)
	- План-фактный анализ исполнения графиков по договору:
		- График платежей
		- План-график реализации
	- Контроль просроченной задолженности:
		- С выделением задолженности более 30 и 90 дней просрочки
	- В перспективе выделение долгосрочной и краткосрочной дебиторской задолженности в отчетности – **ф. 0503769**

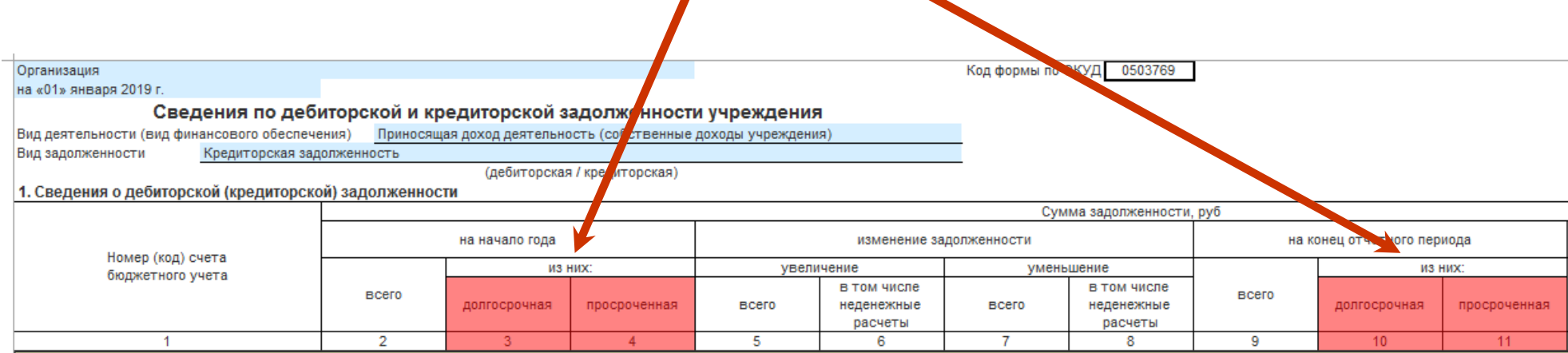

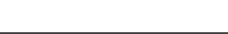

- Ведение графиков по долгосрочным договорам образования задается в настройках параметров ведения учета
	- раздел **Администрирование Настройка параметров учета Ведение учета** включением флага **Контроль исполнения договоров**

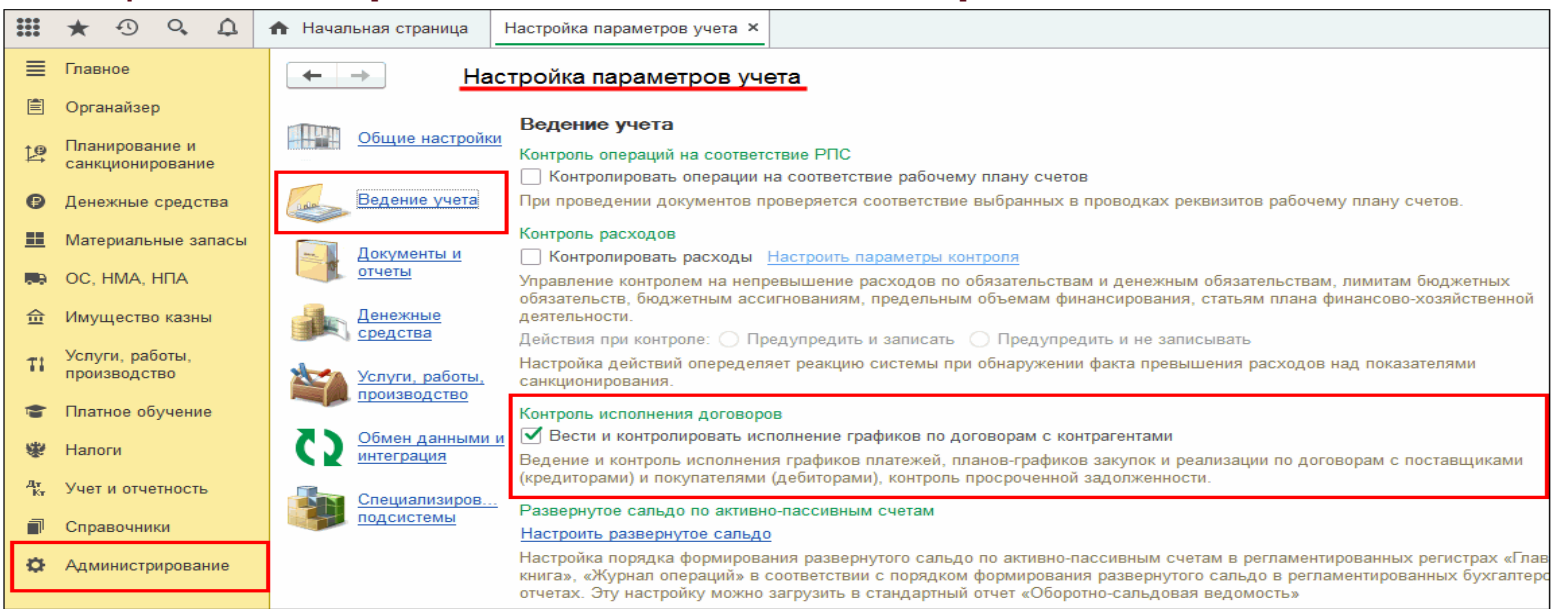

Ведение графиков по определенному договору образования

 $\leftarrow$   $\rightarrow$ Договор или иное основание возникновения обязательств (создание) \* включается в карточке договора Параметры амортизации прав пользования ОС, НМА, НПА Основное Документы Задачи Мои заметки Создать на основании -**В** Печать -Записать и закрыть Записать l è соответствующими флажкамиВид договора: С покупателем Организация: Вести графики? (онтрагент: √ График платежей √ План-график реализации | ■ Ввести исполнения Счет контрагента:

Еще... ▼

Файлы

Титан ООО

**ГОБУ ВПО Университет** 

 После включения функционала во всех документах поставки товаров, работ, услуг по договорам с ведением графиков появится ссылка Контроль, с помощью которой можно проконтролировать исполнение договора на текущую дату

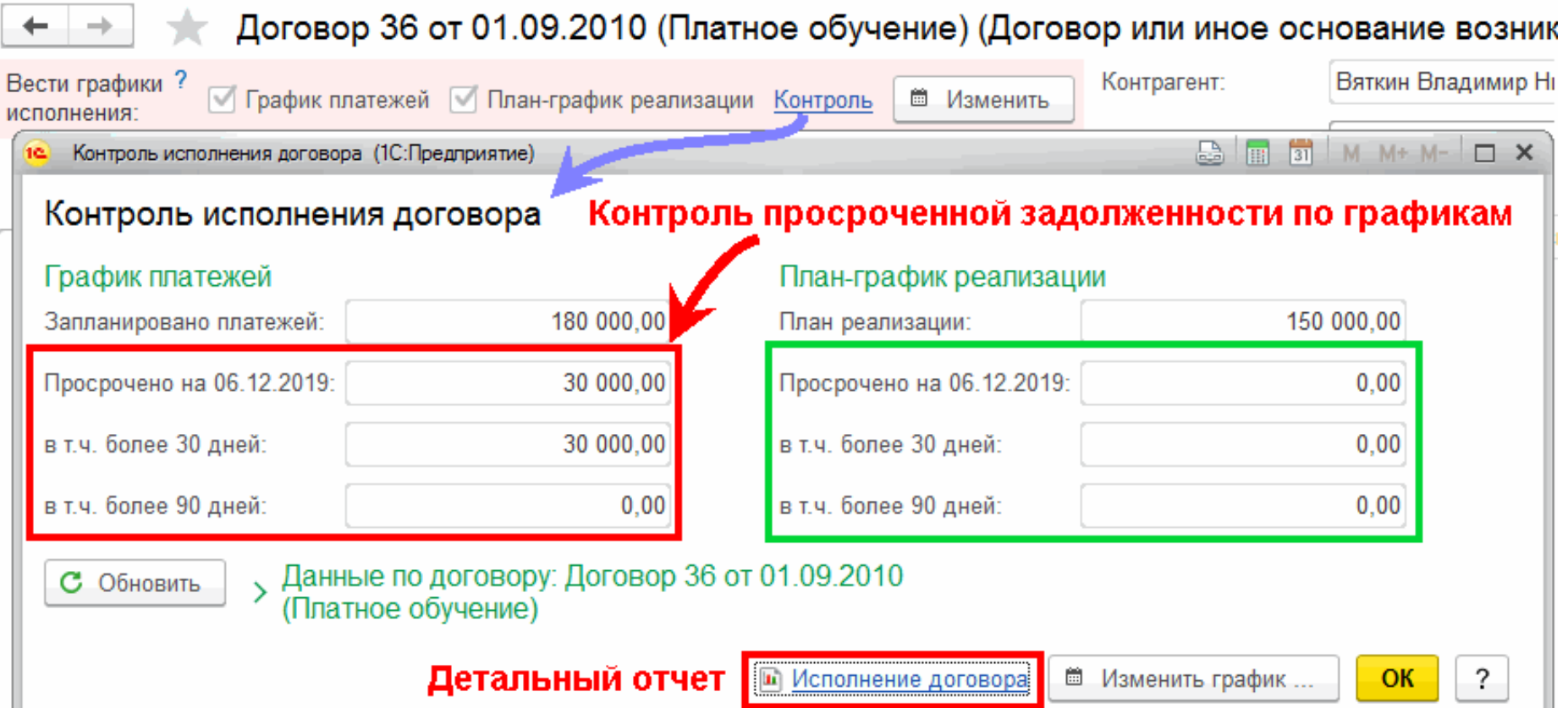

 По ссылке Исполнение договора формы **Контроль исполнения договоров** можно сформировать отчет **Контроль исполнения договоров** как в части графика платежей, так и в части плана-графика закупок, реализации.

 Отчет **Контроль исполнения договоров** - отчет для план-фактного анализа исполнения графиков по договорам представляет собой оборотную ведомость с показателями просроченной задолженности на начало и конец периода. Отчет формируется за период с группировкой по месяцам, дням, неделям, кварталам, годам и другим стандартным периодам для конкретного договора или для всех договоров контрагента.Контроль графиков исполнения договора График платежей

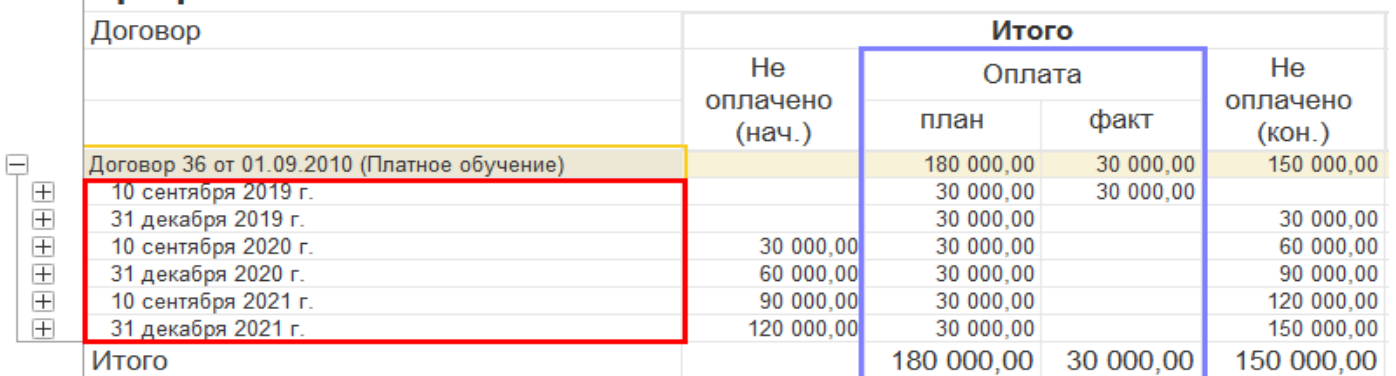

#### План-график закупок, реализации

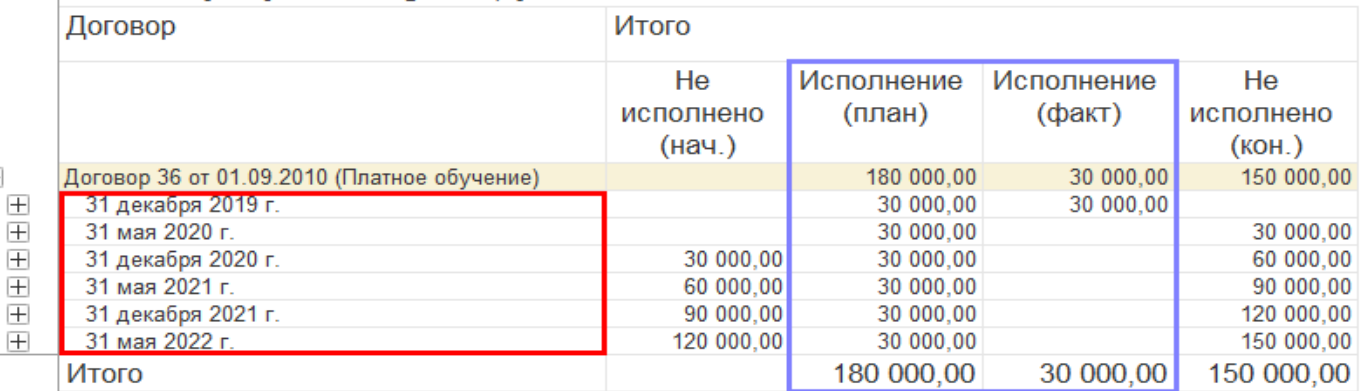

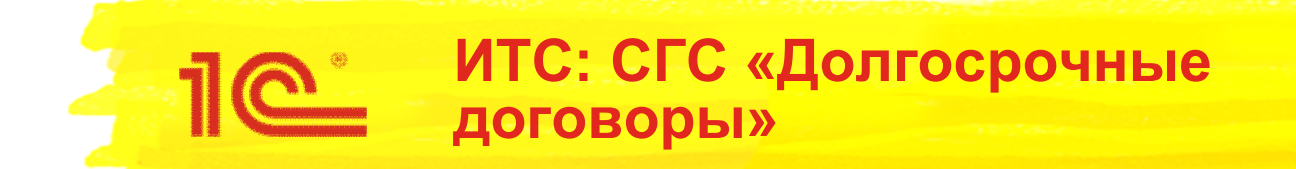

- В ресурсах 1С:ИТС-Бюджет опубликованы статьи по применению Стандарта "Долгосрочные договоры" для долгосрочных договоров образования и по ведению графиков по договорам в программе "1С:Бухгалтерия государственного учреждения 8", редакция 2:
	- Платное обучение первое применение Стандарта "Долгосрочные договоры"
	- Ведение и контроль исполнения графиков по договорам с контрагентами

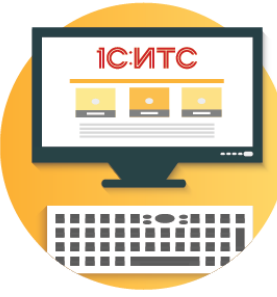

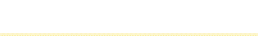

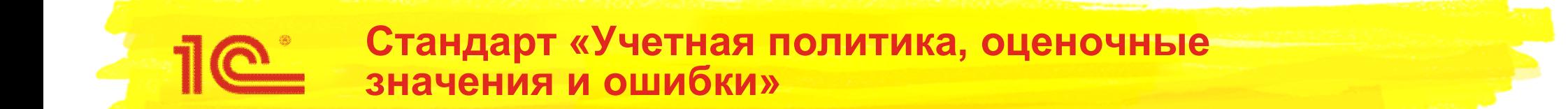

# **Стандарт «Учетная политика, оценочные значения и ошибки»**

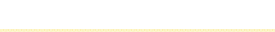

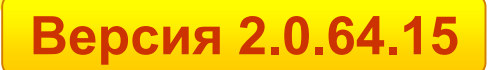

- В БГУ2 реализован общий механизм исправления ошибок во всех\* учетных документах (кроме документов по учету денежных средств и санкционированию)
- Предполагается следующая методика:
	- исправить ошибку прошлых лет, как ошибку текущего года:
		- в обычном порядке в документе выбрать типовую операцию
	- далее под выбранной типовой операцией установить флаг **Исправление ошибок прошлых лет** и выбрать способ исправления ошибок:
		- **прошлого года**
		- **ранее прошлого года**

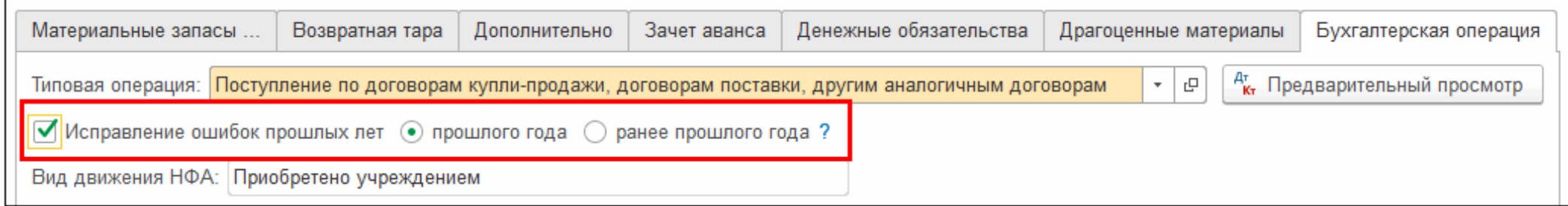

 провести документ. Документ формирует проводки с применением специальных счетов исправления ошибок согласно выбранному периоду – 304.84, 304.94, 401.18, 401.28, 401.19, 401.29

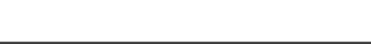

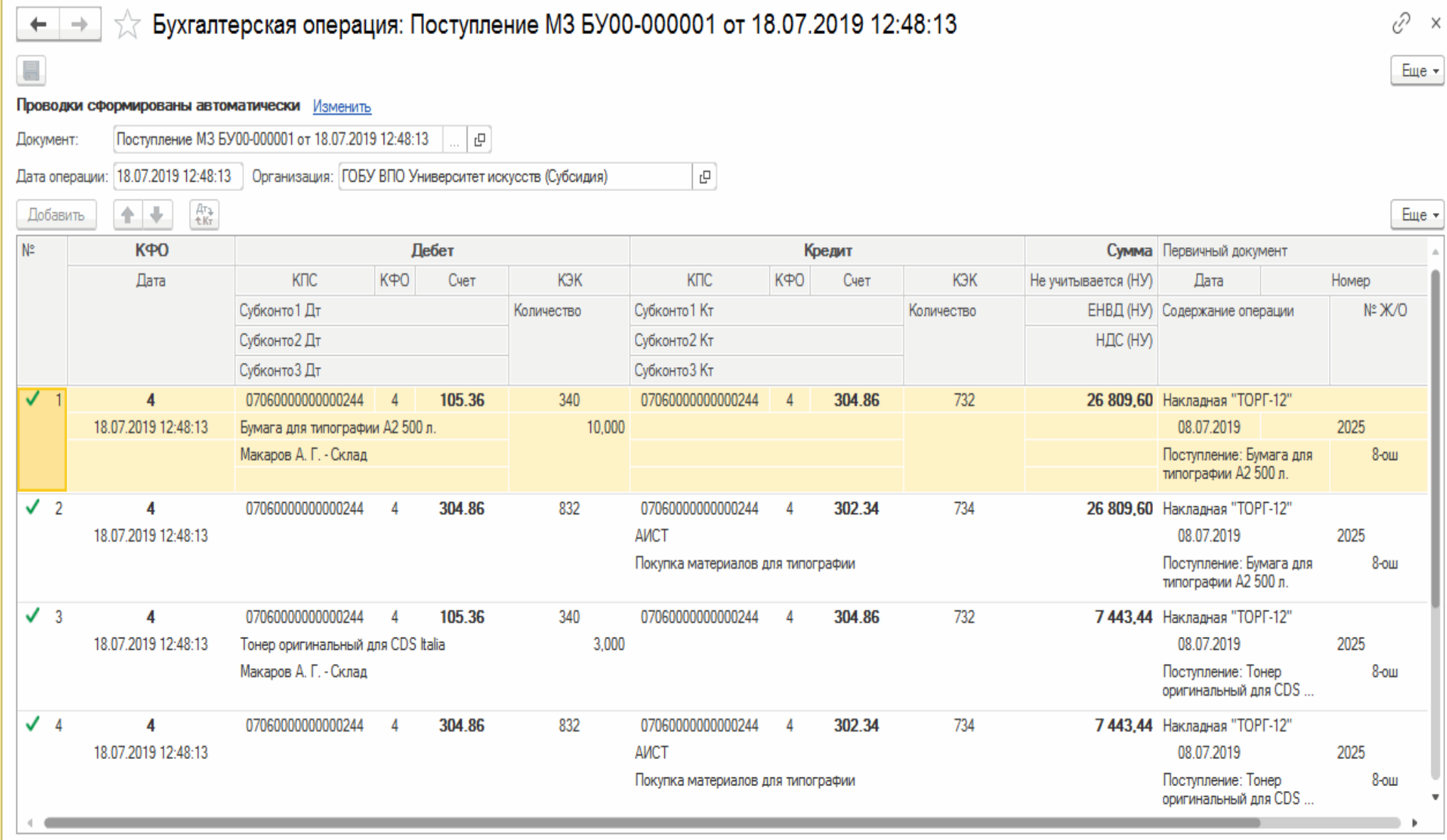

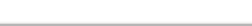

- В ресурсах 1С:ИТС-Бюджет опубликован ряд статей по применению Стандарта «Учетная политика, оценочные значения и ошибки" в программе "1С:Бухгалтерия государственного учреждения 8", редакция 2:
	- Исправление ошибок прошлых лет с 01.01.2019
	- Пример 1. Исправление ошибок прошлых лет в БГУ2: не были начислены доходы

**ИТС: СГС «Учетная политика,** 

**оценочные значения и ошибки»**

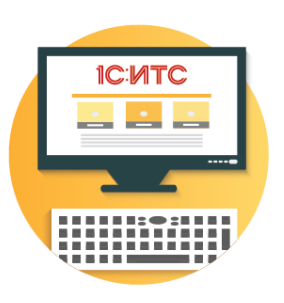

Пример 2. Исправление ошибок прошлых лет в БГУ2:

принято к учету ОС – недвижимое имущество до получения документов, подтверждающих госрегистрацию

- Пример 3. Исправление ошибок прошлых лет в БГУ2: расходы по текущему ремонту здания ошибочно отнесены на увеличение стоимости здания
- Пример 4. Исправление ошибок прошлых лет в БГУ2: доначисление амортизации
- Пример 5. Исправление ошибок прошлых лет в БГУ2: Изменение кадастровой стоимости земли и расчетов с учредителем
- Пример 6. Исправление ошибок прошлых лет в БГУ2: Корректировка начисленной заработной платы (февр. Вып.)

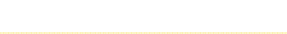

# **Обособление в учете операций возвратов задолженности прошлых лет**

**Обособление в учете операций возвратов задолженности прошлых лет**

### **Обособление в учете операций возвратов задолженности прошлых лет**

- Инструкции о порядке составления и представления отчетности, утвержденные приказами Минфина России от 28.12.2010 № 191н (для казенных учреждений) и от 25.03.2011 № 33н (для бюджетных и автономных учреждений), содержат требования выделять (исключать, дополнительно расшифровывать) в отчетах ф. 0503123, ф. 0503723, 0503737 возвраты прошлых лет:
	- возвраты дебиторской задолженности прошлых лет
	- возвраты субсидий, грантов, трансфертов прошлых лет
- Данных регламентированного учета для отражения возвратов в отчетах недостаточно. Поэтому параллельно балансовым счетам с целью обособления в учете и автоматического отражения в отчетности операций возвратов задолженности прошлых лет, в план счетов добавлены забалансовые управленческие счета:
	- ВПЛ.02 (для 210.02)
	- ВПЛ.03 (для 210.03)
	- ВПЛ.05 (для 304.05)
	- ВПЛ.11 (для 201.11)
	- ВПЛ.21 (для 201.21)
	- **ВПЛ.23 (для 201.23)**
	- ВПЛ.27 (для 201.27)
	- ВПЛ.34 (для 201.34)

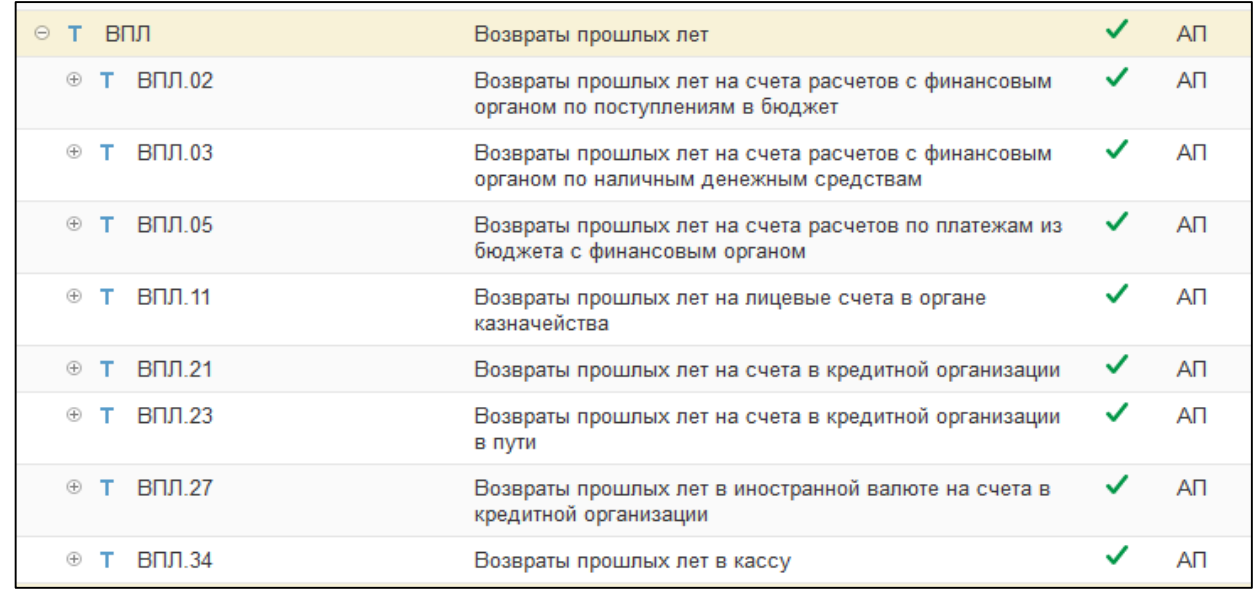

### **Обособление в учете операций возвратов задолженности прошлых лет**

- Доработаны типовые операции документов:
	- Заявка на возврат, Заявка на кассовый расход, Заявка на кассовый расход (сокращенная), Кассовое выбытие:
		- Возврат полученных авансов, излишне полученных доходов (205.00, 209.00)

**Версия 2.0.67**

- Перечисление в бюджет средств в возмещение ущерба, недостачи, дебиторской задолженности прошлых лет
- Уплата налогов, сборов и иных платежей в бюджет (303.00)
- Возврат в бюджет субсидий, трансфертов, грантов прошлых лет (303.00)
- Кассовое поступление:
	- Возврат остатков подотчетных сумм (208 00)
	- Погашение дебиторской задолженности поставщиков (302.00, 206.00)
	- Погашение задолженности по налогам и сборам (303.00)
	- Поступление доходов (205 00, 209 00)
- Приходный кассовый ордер:
	- Поступление наличных д/с от контрагентов
	- Поступление наличных д/с от подотчетного лица
	- Поступление средств в возмещение ущерба и иных доходов (209)

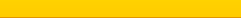

### **Обособление в учете операций возвратов задолженности прошлых лет**

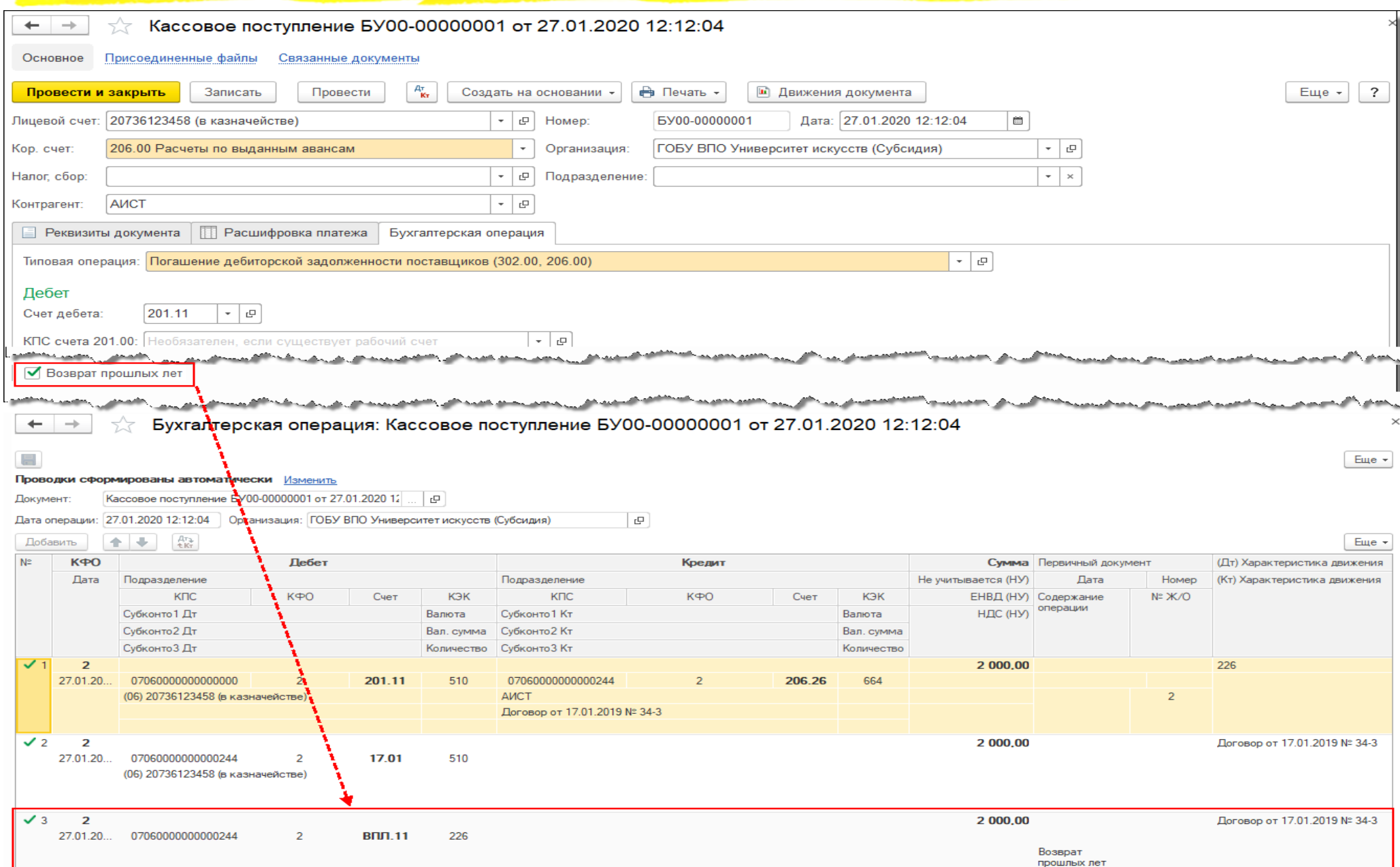

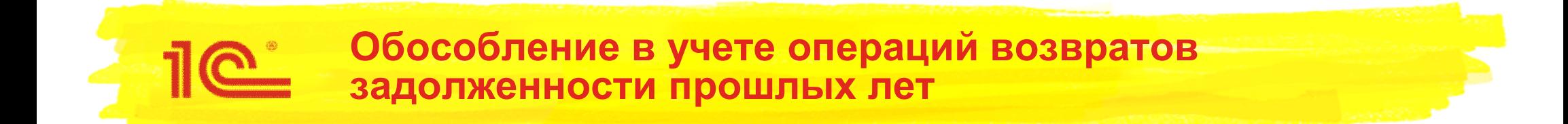

 В правилах заполнения отчетов – настройка с возможностью заполнения возвратов прошлых лет:

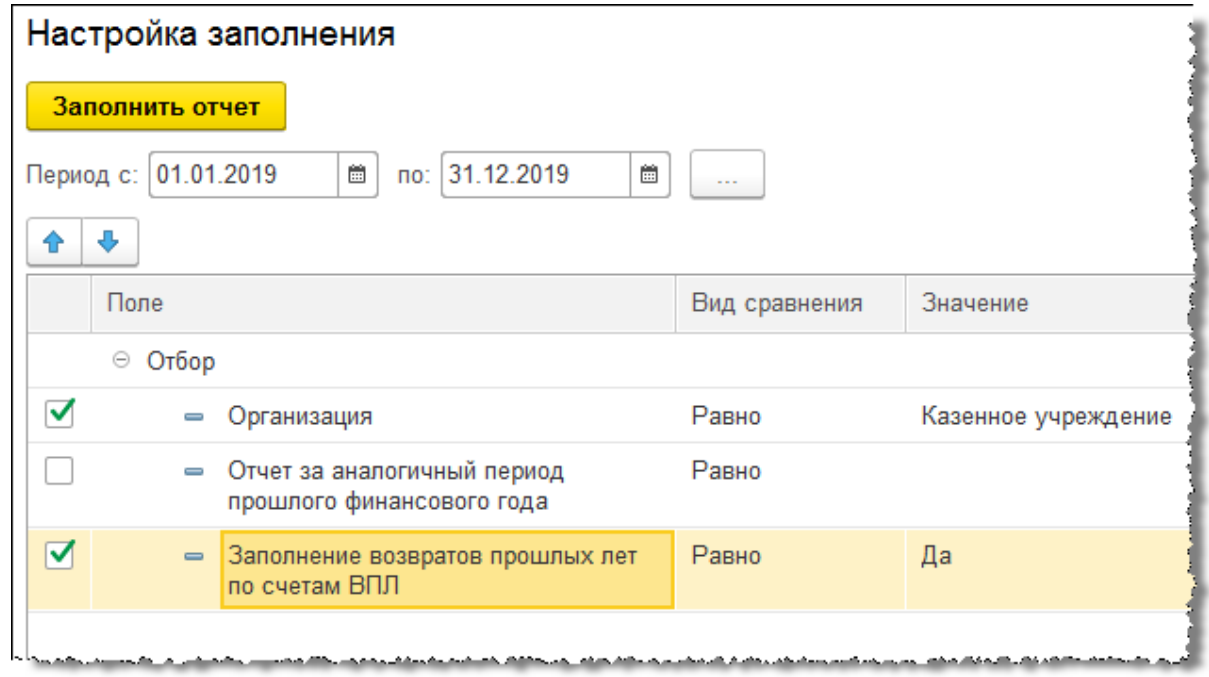

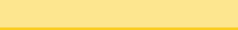

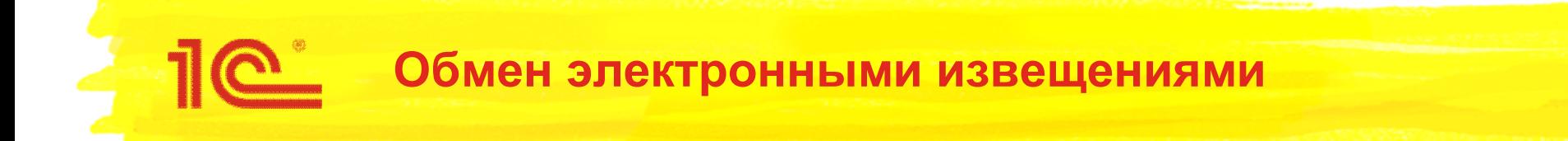

### **Обмен извещениями (ф. 0504805), подписанными электронной подписью, через ЭДО с контрагентами**

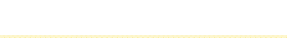

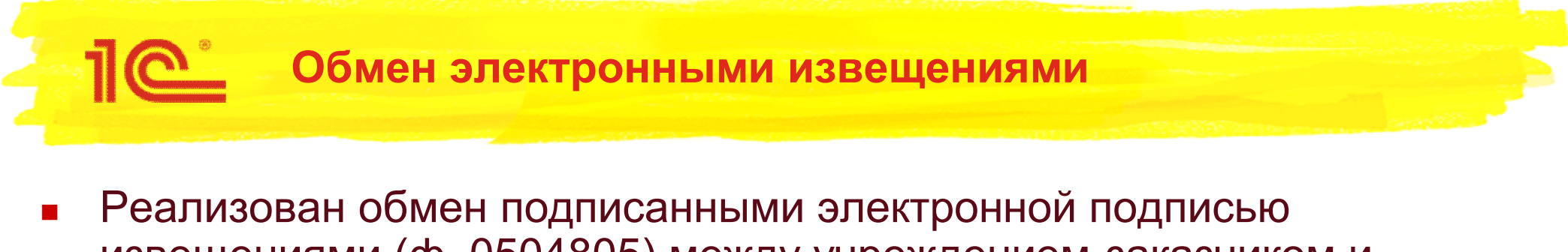

извещениями (ф. 0504805) между учреждением-заказчиком и учреждениями-грузополучателями в рамках централизованных поставок НФА при получении НФА со склада поставщика или со склада государственного заказчика.

### **Условия использования:**

- Используется актуальный релиз "1С:Бухгалтерия государственного учреждения 8, редакция 2" всеми участниками обмена извещениями
- Установлен крипто-провайдер (КриптоПро или ВипНет) и есть ключ усиленной квалифицированной электронной подписи
- В программе заполнены сведения контрагентов-участников, выполнена настройка криптографии и ЭДО через оператора электронного документооборота
- Тарификация в соответствии с условиями предоставления продукта 1С-ЭДО

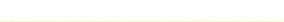

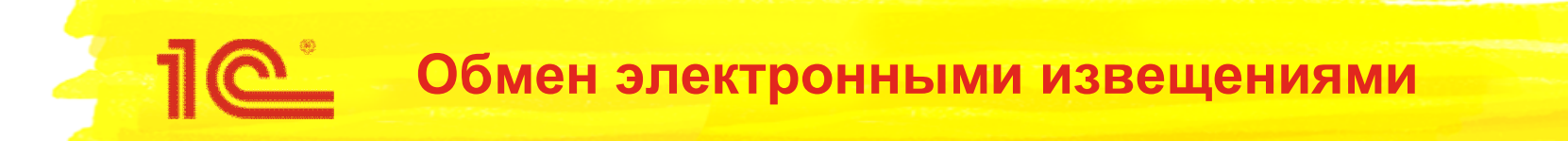

- В БГУ2 для формирования Извещения (ф. 0504805) применяются документы:
	- **Исходящее извещение**
	- **Входящее извещение**

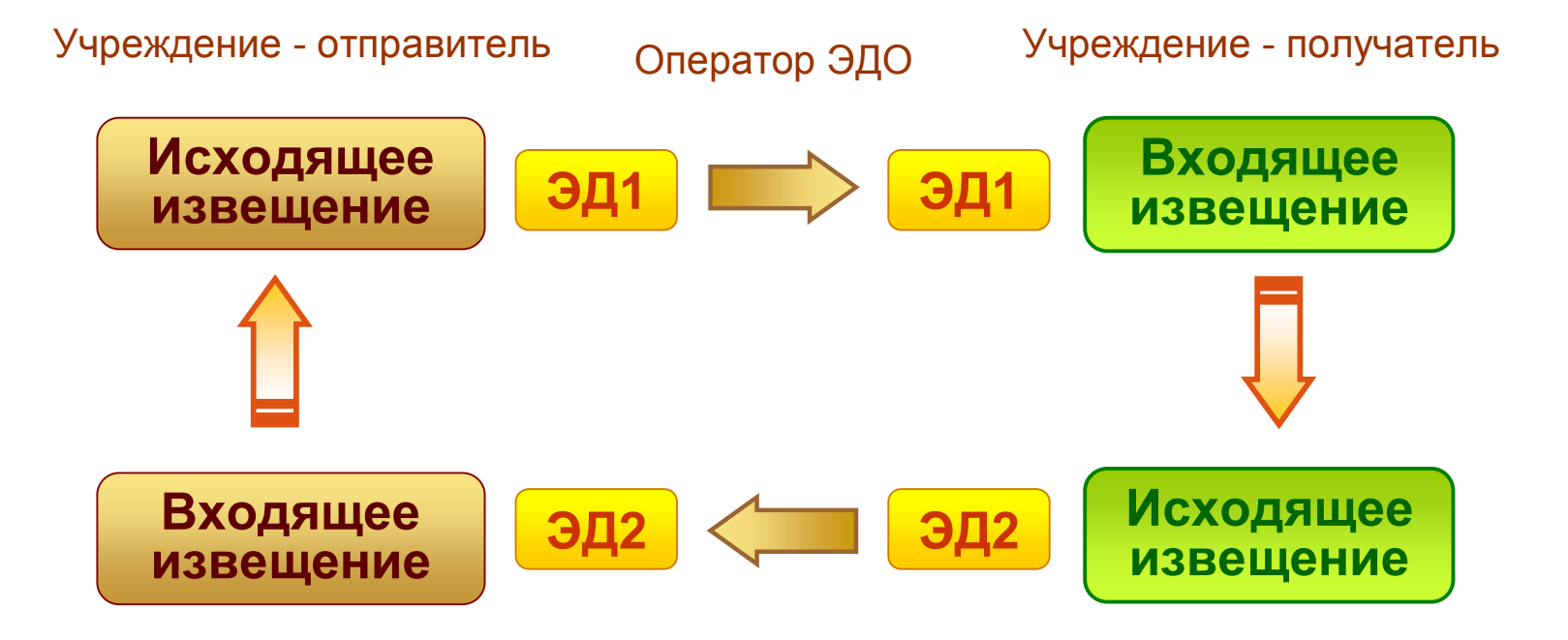

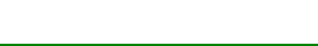

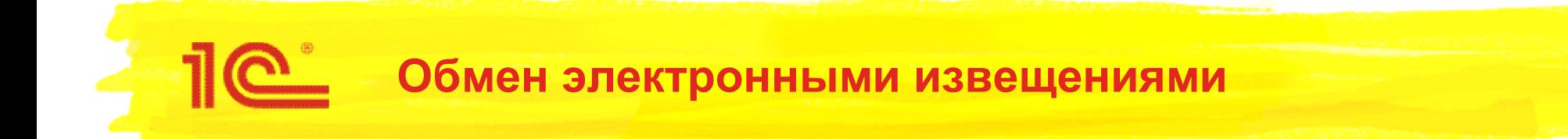

- Поддерживаются сценарии:
	- Централизованные поставки НФА со склада поставщика;
	- Централизованные поставки НФА с собственного склада учреждения-заказчика;
	- Передача БСО, требований, обязательств, денежных средств/документов и дохода;
	- Расчеты по межбюджетным трансфертам в связи с применением с 01.01.2019 г. СГС «Доходы» - письмо Минфина РФ от 15.01.2020 № 02-06-07/1666 «Об отражении в бухгалтерском учете операций по перечислению межбюджетных трансфертов»

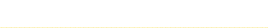

### **ИТС: Обмен электронными извещениями**

 На ИТС доступны статьи с описанием настройки и использования ЭДО с контрагентами в БГУ2

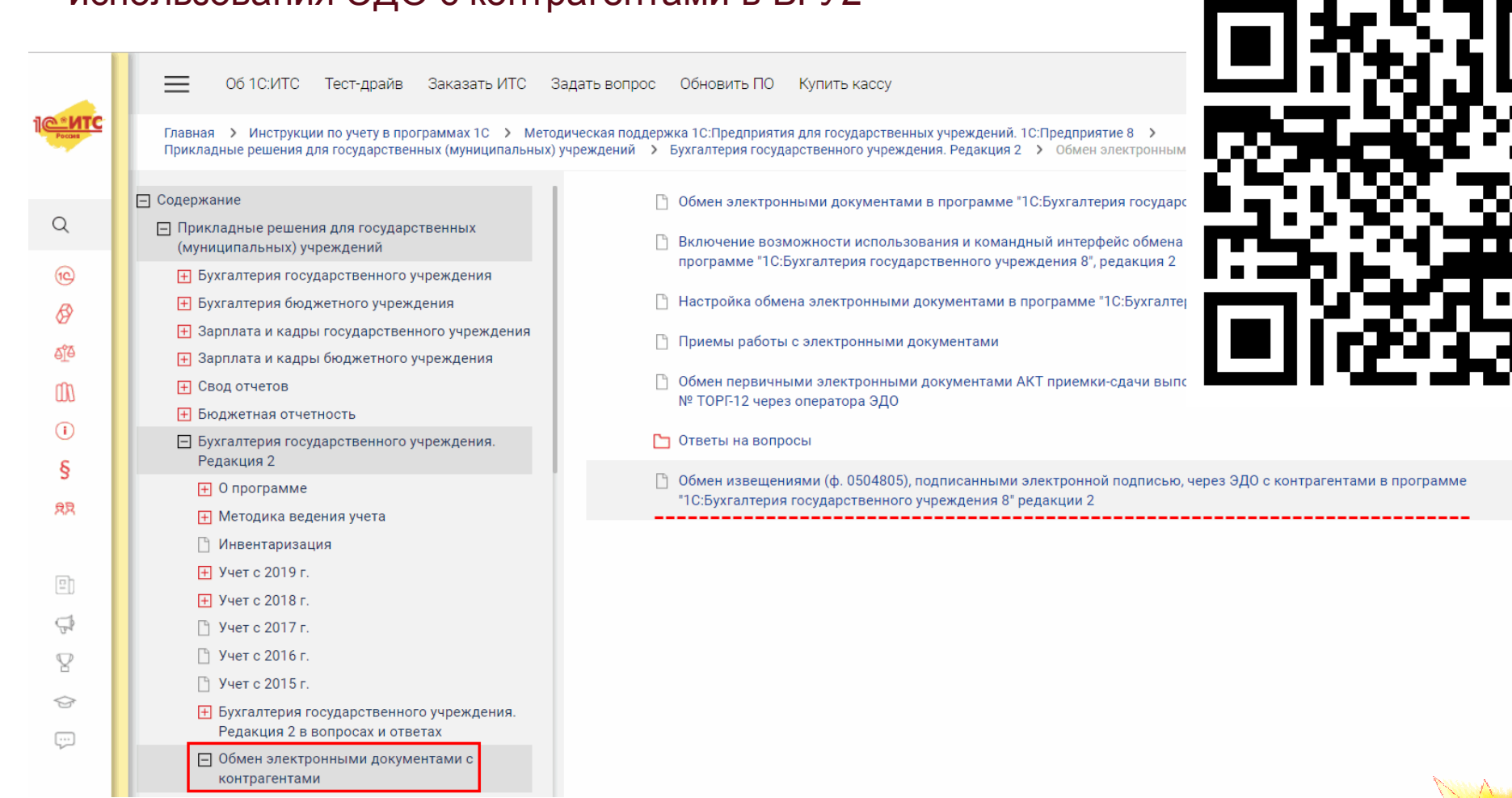

 Обмен извещениями (ф. 0504805), подписанными электронной подписью, через ЭДО с контрагентами в программе "1С:Бухгалтерия государственного учреждения 8" редакции 2

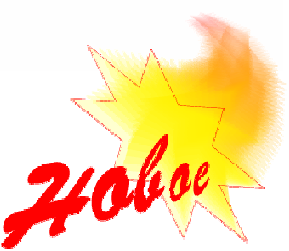

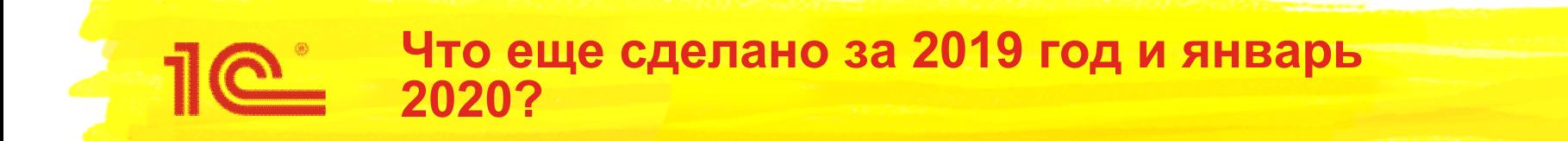

# **Что еще сделано за 2019 год и январь 2020?**

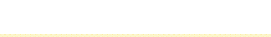

### **Что еще сделано за 2019 год и январь 2020?**

- Реализована возможность ведения и контроля исполнения графиков по договорам с контрагентами
- В учете розничных продаж
	- добавлена возможность вести учет остатков количества товаров в торговых точках
	- предусмотрено ведение прейскуранта товаров, работ, услуг в разрезе подразделений
	- контактные данные физ.лица, используемые при отправке чеков, внесены в подсистему защиты персональных данных
	- добавлена возможность настройки распределения выручки по системам налогообложения
	- реализованы новые отчеты: **Остатки и обороты товаров в торговых точках, Остатки товаров в торговых точках, Прайс-лист, Продажи**
	- документ **Чек ККМ на передачу** можно вводить на основании документа реализации
	- поддержаны требования Федерального закона от 03.07.2018 № 192-ФЗ реализована возможность передачи дополнительных реквизитов кассового чека;
	- Добавлена возможность автоматического создания документов **Акт об оказании услуг** на основании данных о продажах из документа **Отчет по кассовой смене**.
- Начиная с версии 2.0.68.2 реализована интеграция **с Сервисом «1С:Номенклатура»**
	- Сервис 1С:Номенклатура это единый каталог описаний товаров и услуг, используемых в конфигурациях на платформе "1С:Предприятии 8". Основное назначение сервиса сопоставление номенклатуры при обмене электронными документами с контрагентами, облегчение поиска нужного товара при закупках.
	- На ИТС февраль вышла новая статья «1С:Бухгалтерия государственного учреждения 8, редакция 2. Интеграция с сервисом 1С:Номенклатура». В статье рассказано о настройке взаимодействия с сервисом, загрузке карточек номенклатуры из сервиса в справочники программы.

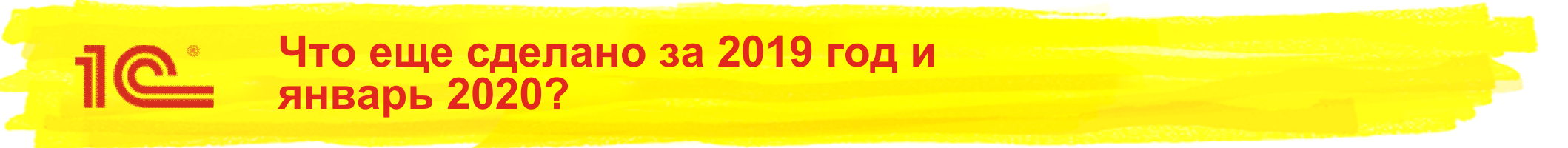

- В учете расчетов с родителями за содержание детей в ДДУ реализована возможность:
	- использования нескольких ставок компенсации родительской платы по разным КФО и КПС с запретом повторного начисления по каждой ставке
	- указывать Формулу расчета компенсации как для расчета базы, так и для расчета суммы начисления, без использования ставки компенсации
- В расчетно-платежных и кассовых документах, а также в документе «Эквайринговая операция» добавлена возможность выбора счета расчетов 205.00, 209.00, 206.00, 302.00 в расшифровке платежа.
- Поддержан ФСБУ «Влияние изменений курсов иностранных валют» и развит функционал по осуществлению расчетов в иностранной валюте:
	- уточнен порядок переоценки валютных остатков по счетам 020500000 и 02090000:
	- реализован новый документ **Заявление на проведение операций с иностранной валютой**;
	- в документе **Кассовое выбытие** реализована возможность отразить перечисление денежных средств подотчетным лицам в валюте, отличной от валюты банковского счета, с отражением корреспонденций по конвертации валют
- Печатные формы регламентированных бухгалтерских отчетов можно подписать электронной подписью и хранить непосредственно в программе
- В **Технологический анализ** добавлена проверка Характеристики движения
- Автоматизированы операции по передаче и возврату давальческого сырья
- Добавлен помощник **Групповая печать инвентарных карточек**

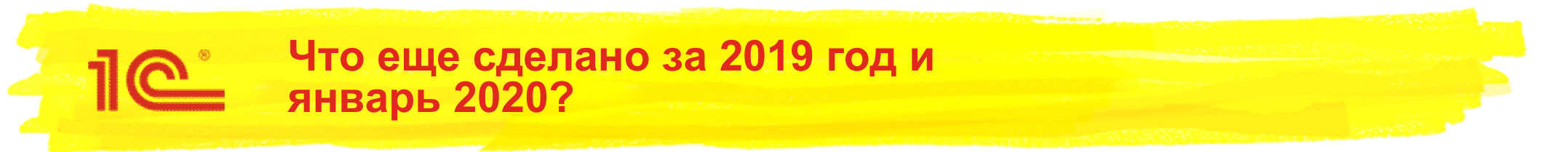

- Реализован новый отчет **Авансы полученные и счета-фактуры** предназначен для получения информации о выставлении счетов-фактур на авансы
- В документе **Инвентаризация незавершенного производства** добавлена возможность автоматического заполнения по остаткам затрат на счете основного производства
- В документе **Меню-требование** с видом операции **Возврат продуктов** добавлено автоматическое заполнение цены и суммы
- Реализован учет молока или других равноценных пищевых продуктов для бесплатной выдачи работникам, занятым на работах с вредными условиями труда, в соответствии с письмом Минфина России № 02-07-07/58075 от 01.08.2019.
- Реализованы новые документы **Начисление процентов, пеней, штрафов к получению** и **Начисление процентов, пеней, штрафов к уплате** для отражения в учете начислений процентов, пеней, штрафов по договорам с поставщиками и покупателями
- Реализованы новые документы **Оприходование МПЗ по фактической стоимости при приобретении** и **Оприходование МПЗ по фактической стоимости при приобретении (Имущество казны)** для отражения одноименной хозяйственной операции
- Реализован **обмен данных с конфигурацией 1С:Медицина. Больничная аптека, редакция 2**

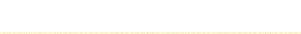

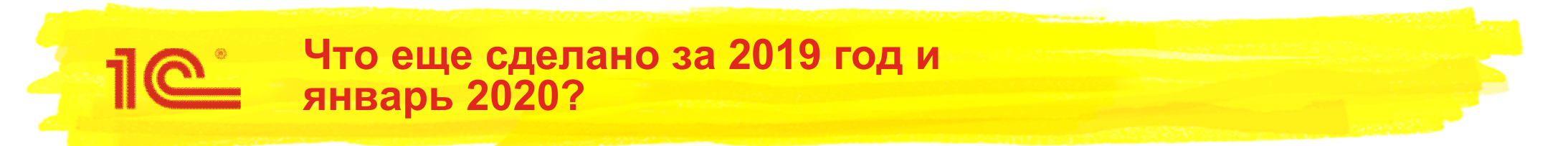

- В обмене данными с казначейскими системами:
	- при импорте выписки из лицевого счета реализована обработка данных бухгалтерской справки ф. 0504833
	- поддержан экспорт платежно-расчетных документов в форматах Федерального казначейства версии альбома 29.0
	- реализована обработка предоставленного органом казначейства "Казначейского обеспечения обязательств" (ф. 0506110) , номер версии ТФФ документа TXKJ190513
- При взаимодействии с информационными системами регистрации начислений и платежей (фактов оплаты) поддержаны форматы:
	- ГИС ГМП версий 1.16.6/1.16.7 и 2.0/2.1;
	- ИС РНИП версий 1.16.6/1.16.7 и 2.0/2.1;
	- ИС УНП версий 1.16.6/1.16.7 и 2.0/2.1
- Реализован **обмен с ГИС ГМП для Администраторов запросов**
- В обработку свертки информационной базы способом «В документы ввода начальных остатков» добавлена возможность свертки в целях реорганизации:
	- на произвольную дату;
	- с использованием счета-корреспондента 304.06
- Поддержано первое применение **ФСБУ «Концессионные соглашения»**
- и т.д.

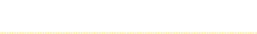

# **Методическая поддержка**

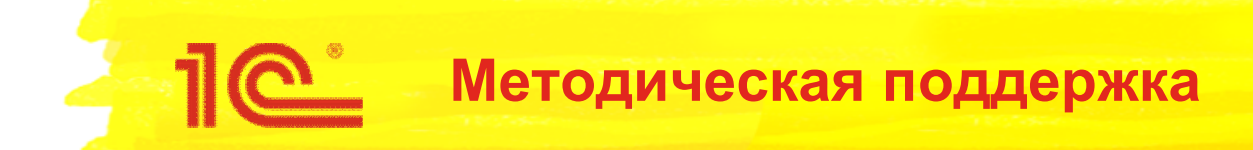

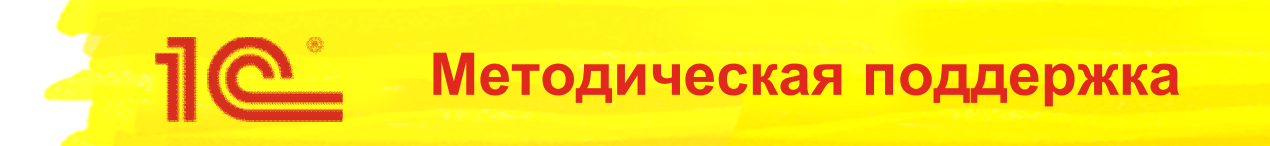

- **На диске ИТС опубликовано около 700 статей**
- **Методология учета по сравнению с БГУ редакции 1.0 не менялась**
	- **Унифицированные механизмы:**
		- **Регламентированные бухгалтерские отчеты**
		- **Бюджетная классификация**

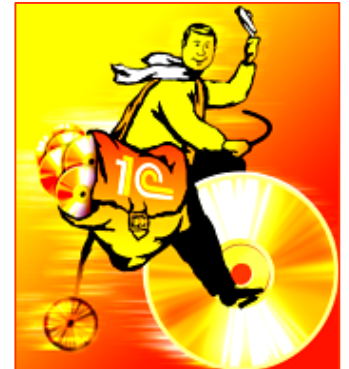

 **По методическим вопросам порядка ведения учета, оформления хозяйственных операций, корреспонденции счетов, формирования отчетности можно использовать материалы для Бухгалтерии государственного учреждения, редакции 1.0** 

#### Бухгалтерия государственного учреждения. Редакция 2

#### О программе

• Функциональные возможности программ "1С:Бухгалтерия государственного учреждения 8, ред.2" и "1С:Бухгалтерия государственного учреждения 8, ред.1" (Раздел обновлен!)

#### Методика ведения учета

- Учет расчетов с подотчетными лицами
	- Перечисление средств сотрудникам на банковские (дебетовые) карты (Раздел обновлен!)

#### Инвентаризация

#### • Отражение в учете излишков денежных средств (Новый раздел!)

Учет с 2020 г.

- Начисление родительской платы в соответствии со Стандартами "Доходы" и "Долгосрочные договоры" (Раздел обновлен!)
- Стандарт "Концессионные соглашения": первое применение (Новый раздел!)

#### Учет с 2019 г.

Стандарт "Доходы"

- Учет полученных субсидий на иные цели и на осуществление капитальных вложений с 2019 года (Раздел обновлен!)
- Получение учреждением денежной премии (Раздел обновлен!)
- Исправление ошибок прошлых лет с 01.01.2019
	- Исправление ошибок прошлых лет с 01.01.2019 (Раздел обновлен!)
	- Как отразить в учете поступление документов после отчетной даты (Раздел обновлен!)
	- КБК в специальных счетах по исправлению ошибок прошлых лет (Раздел обновлен!)
	- Пример 5. Исправление ошибок прошлых лет в БГУ2: Изменение кадастровой стоимости земли и расчетов с учредителем (Раздел обновлен!)
	- Пример 6. Исправление ошибок прошлых лет в БГУ2: Корректировка начисленной заработной платы (Новый раздел!)

Учет с 2018 г.

- Аренда
- Применение арендатором графиков по договорам операционной аренды с неравномерными арендными платежами (Раздел обновлен!)
- Учет объектов операционной аренды при передаче частей недвижимого имущества в аренду и безвозмездное пользование (Раздел обновлен!)
- Учет арендодателем земельных участков, государственная собственность на которые не разграничена (Раздел обновлен!)
- Предоставление в аренду инвестиционной недвижимости (Раздел обновлен!)
- Код доходов при льготной аренде (Раздел обновлен!)
- Отражение в учете получения имущества в операционную аренду на льготных условиях (Раздел обновлен!)
- Изменение арендной платы стоимости права пользования активом (Раздел обновлен!)
- Учет лизингополучателем лизингового имущества и расчетов по договору лизинга с 2018 года (Раздел обновлен!)
- Выявление и отражение в учете Обесценения активов (Раздел обновлен!)

#### Учет с 2017 г.

• КПС в операциях по разукомплектации объектов ОС в казенных учреждениях (Раздел обновлен!)

Учет с 2016 г.

• Какой КПС следует использовать казенному учреждению для счета 401 10 172 при разукомплектовании и укомплектовании основных средств (Раздел обновлен!) Бухгалтерия государственного учреждения. Редакция 2 в вопросах и ответах

#### Земельный налог

- Изменение кадастровой стоимости земельного участка для заполнения декларации по земельному налогу (Раздел обновлен!)
- Учет материальных запасов
	- Списание и возмещение стоимости имущества в личном пользовании, срок носки которого не истек (Раздел обновлен!)
	- Изменение счета учета материальных запасов (Раздел обновлен!)
- Учет ОС. НМА. НПА
	- Как разделить объект недвижимости на несколько объектов (Раздел обновлен!)
	- Разукомплектование инвентарных объектов основных средств (Раздел обновлен!)
- Учет на забалансовых счетах
	- Списание и возмещение стоимости имущества в личном пользовании, срок носки которого не истек (Раздел обновлен!)
- Оформление первичных документов
	- Первичный документ для выдачи в эксплуатацию основных средств стоимостью до 10 тыс. рублей включительно (Новый раздел!)

Обмен электронными документами с контрагентами

- Обмен электронными документами в программе "1С:Бухгалтерия государственного учреждения 8", редакция 2 (Раздел обновлен!)
- Настройка обмена электронными документами в программе "1С:Бухгалтерия государственного учреждения 8", редакция 2 (Раздел обновлен!)

Составление бухгалтерской (бюджетной) регламентированной отчетности

- Формирование Отчета (ф. 0503738-НП) (по национальным проектам) (Раздел обновлен!)
- Формирование бюджетной отчетности за 2019 год (Новый раздел!)

Обмен данными между программами "1С:Бухгалтерия государственного учреждения", редакция 2, и "1С:Зарплата и кадры государственного учреждения", редакция 3

• Обмен данными между программами "1С:Бухгалтерия государственного учреждения", редакция 2, и "1С:Зарплата и кадры государственного учреждения", редакция 3 (Раздел обновлен!)

Сервисные функции

#### Интеграция с сервисом 1С: Номенклатура

• 1С:Бухгалтерия государственного учреждения 8, редакция 2. Интеграция с сервисом 1С:Номенклатура (Новый раздел!)

04 февраля 2020 года

# **Развитие редакции 2.0 конфигурации "Бухгалтерия государственного учреждения"**

### **Спасибо за внимание!**

**Минакова Галина Валерьевна**

**отдел разработки программ бюджетного учета, фирма «1С»**

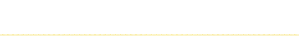